PROGRAMACIÓN DIDÁCTICA MÓDULO:

# **Desarrollo de Interfaces DAM\_22\_23**

Ciclo Formativo de Grado Superior DESARROLLO DE APLICACIONES MULTIPLATAFORMA 2º CURSO

I.E.S. AGUADULCE CURSO 2022/23 Profesorado: Verónica Sánchez Teruel

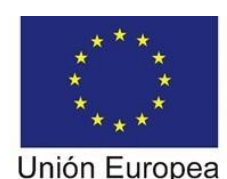

Formación Financiada por el Fondo Social Europeo

Fondo Social Europeo "El FSE invierte en tu futuro"

#### **Sumario**

### Tabla de contenido

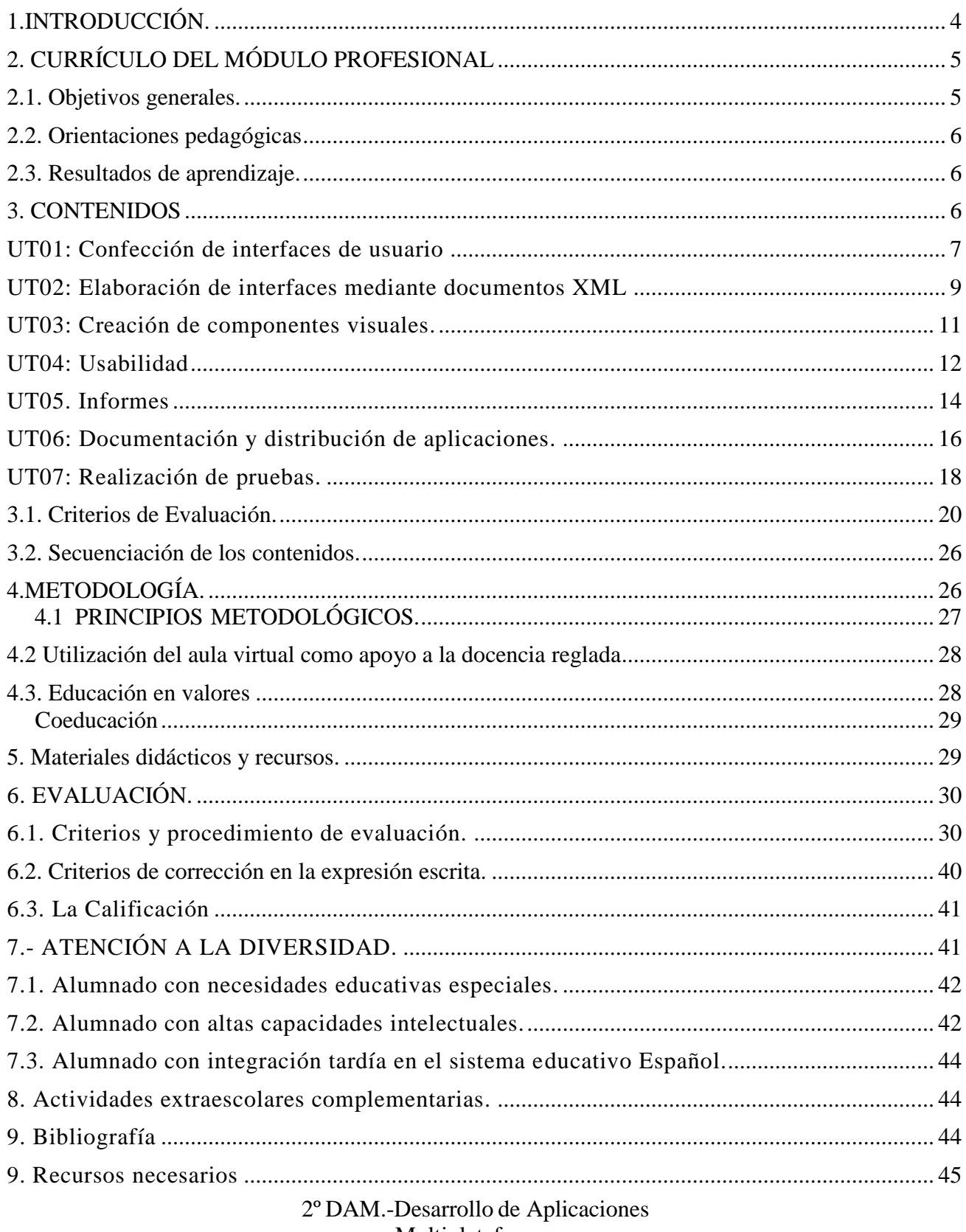

Multiplataforma.

# <span id="page-3-0"></span> **1.INTRODUCCIÓN.**

Esta Programación Didáctica se prepara para el módulo formativo Desarrollo de Interfaces que forma parte del segundo curso del ciclo de Desarrollo de Aplicaciones Multiplataforma. Dicho ciclo se distribuye en dos cursos con un total de 2.000 horas, de las cuales 147 corresponden a nuestro módulo, que se imparte en el segundo curso a razón de 7 horas semanales durante los dos primeros trimestres del curso.

**La normativa de referencia** a tener en cuenta para la elaboración de la programación didáctica del módulo de **Desarrollo de Interfaces** (en adelante abreviado como **DI**), del ciclo formativo de grado superior de **Desarrollo de Aplicaciones Multiplataforma** (en adelante abreviado como **DAM**), es la siguiente:

- **[El Real Decreto 450/2010, de 16 de abril de 2010](http://www.boe.es/boe/dias/2010/05/20/pdfs/BOE-A-2010-8067.pdf)**, que establece el título de Técnico Superior en Desarrollo de Aplicaciones **Multiplataforma**, y fija sus enseñanzas mínimas. Incluye en su currículo un conjunto de módulos profesionales entre los que figura el de BD.
- **[La Orden de 16 de junio de 2011](http://www.juntadeandalucia.es/educacion/formacionprofesional/data/documentos/T%C3%ADtulos%20LOE/ORDENES/20110721_TS_DAM.pdf)**, por la que se desarrolla el currículo correspondiente al título de Técnico Superior en Desarrollo de Aplicaciones **Multiplataforma** en Andalucía.
- Real Decreto 659/2023, de 18 de julio, por el que se desarrolla la ordenación del Sistema de Formación Profesional que está en vigor, pero no detalla las enseñanzas mínimas.

El perfil **profesional** del título de Técnico Superior en Desarrollo de Aplicaciones Multiplataforma queda determinado por su competencia general, sus competencias profesionales, personales y sociales, y por la relación de cualificaciones y, en su caso, unidades de competencia del Catálogo Nacional de Cualificaciones Profesionales incluidas en el título.

La **competencia general** de este título consiste en desarrollar, implantar, documentar y mantener aplicaciones informáticas multiplataforma, utilizando tecnologías y entornos de desarrollo específicos, garantizando el acceso a los datos de forma segura y cumpliendo los criterios de «usabilidad» y calidad exigidas en los estándares establecidos.

El módulo profesional de DI, tiene un peso importante en la adquisición de competencias del ciclo formativo, debido a que se obtendrán los conocimientos y destrezas nesarias para desarrollar, implantar y documentar aplicaciones informáticas multiplataforma. En esta programación didáctica se desglosa en **7 unidades de trabajo** el estudio de las mismas.

Cada una de las unidades de trabajo presenta los **objetivos, criterios de evaluación y algunas orientaciones** sobre cómo trabajar la unidad y sobre los recursos para el desarrollo de las actividades.

# **2. CURRÍCULO DEL MÓDULO PROFESIONAL**

<span id="page-4-0"></span>Según el Real Decreto 450/2010, de 16 de abril, el título de **Técnico Superior en DAM** proporciona la siguiente competencia general:

*"La competencia general de este título consiste en desarrollar, implantar, documentar y mantener aplicaciones informáticas multiplataforma, utilizando tecnologías y entornos de desarrollo específicos, garantizando el acceso a los datos de forma segura y cumpliendo los criterios de usabilidad y calidad exigidas en los estándares establecidos".*

Igualmente, los mismos Reales Decretos establecen que la formación del módulo contribuye a alcanzar las competencias profesionales, personales y sociales que se indican en los siguientes subapartados:

### **2.1. Objetivos generales.**

<span id="page-4-1"></span>El Real Decreto 450/2010, de 16 de Abril, establece siete capacidades terminales que describen las aptitudes que debe adquirir el alumnado con la realización de este módulo profesional, y que son fruto de la reflexión del sistema educativo para dar respuesta a las capacidades profesionales que el sistema productivo ha establecido como necesarias y suficientes para alcanzar la unidad de competencia asociada, la cual es imprescindible para la cualificación profesional del **Técnico Superior en Desarrollo de Aplicaciones Multiplataforma**. A continuación, se presentan las capacidades terminales reflejadas en el Decreto:

- Gestionar entornos de desarrollo adaptando su configuración en cada caso para permitir el desarrollo y despliegue de aplicaciones.
- Desarrollar aplicaciones multiplataforma con acceso a bases de datos utilizando lenguajes, librerías y herramientas adecuados a las especificaciones.
- Desarrollar aplicaciones implementando un sistema completo de formularios e informes que permitan gestionar de forma integral la información almacenada.
- Integrar contenidos gráficos y componentes multimedia en aplicaciones multiplataforma, empleando herramientas específicas y cumpliendo los requerimientos establecidos.
- Desarrollar interfaces gráficos de usuario interactivos y con la usabilidad adecuada, empleando componentes visuales estándar o implementando componentes visuales específicos.
- Crear ayudas generales y sensibles al contexto, empleando herramientas específicas e integrándolas en sus correspondientes aplicaciones.
- Crear tutoriales, manuales de usuario, de instalación, de configuración y de administración, empleando herramientas específicas.
- Empaquetar aplicaciones para su distribución preparando paquetes auto instalables con asistentes incorporados.
- Realizar planes de pruebas verificando el funcionamiento de los componentes software desarrollados, según las especificaciones.

- Desplegar y distribuir aplicaciones en distintos ámbitos de implantación verificando su comportamiento y realizando las modificaciones necesarias.
- Establecer vías eficaces de relación profesional y comunicación con sus superiores, compañeros y subordinados, respetando la autonomía y competencias de las distintas personas.
- Mantener el espíritu de innovación y actualización en el ámbito de su trabajo.

### **2.2. Orientaciones pedagógicas**

<span id="page-5-0"></span>Este módulo profesional contiene parte de la formación necesaria para desempeñar la función de desarrollador de aplicaciones multiplataforma. La función de desarrollador de aplicaciones multiplataforma incluye aspectos como:

- El desarrollo de interfaces de usuario.
- La creación de informes.
- La preparación de aplicaciones para su distribución.
- La elaboración de los elementos de ayuda.
- La evaluación del funcionamiento de aplicaciones.

### <span id="page-5-1"></span>**2.3. Resultados de aprendizaje.**

- RA 1: Selecciona las arquitecturas y tecnologías de programación sobre clientes Web, identificando y analizando las capacidades y características de cada una.
- RA 2: Escribe sentencias simples, aplicando la sintaxis del lenguaje y verificando su ejecución sobre navegadores Web.
- RA 3: Escribe código, identificando y aplicando las funcionalidades aportadas por los objetos predefinidos del lenguaje.
- RA 4: Programa código para clientes Web analizando y utilizando estructuras definidas por el usuario.
- RA 5: Desarrolla aplicaciones Web interactivas integrando mecanismos de manejo de eventos.
- RA 6: Desarrolla aplicaciones web analizando y aplicando las características del modelo de objetos del documento.
- RA 7: Desarrolla aplicaciones Web dinámicas, reconociendo y aplicando mecanismos de comunicación asíncrona entre cliente y servidor.
- RA 8: Evalúa el funcionamiento de aplicaciones diseñando y ejecutando pruebas**.**

### <span id="page-5-2"></span>**3. CONTENIDOS**

Los contenidos constituyen el segundo elemento básico del currículo, a través de los cuales se pretende que el alumnado alcance los objetivos o intencionalidades educativas.

De forma paralela a estos contenidos, se va a trabajar en educación en valores (así se recoge en el Art. 39 de la Ley de Educación de Andalucía 17/07), así como las áreas prioritarias que marca la Ley Orgánica 5/2002 de las Cualificaciones y Formación Profesional.

El módulo tiene una duración de 147 horas y lo componen un total de 7 unidades didácticas divididas en dos bloques temáticos. A continuación, se muestra la lista de unidades, su secuencia, agrupación y su relación con los resultados de aprendizaje:

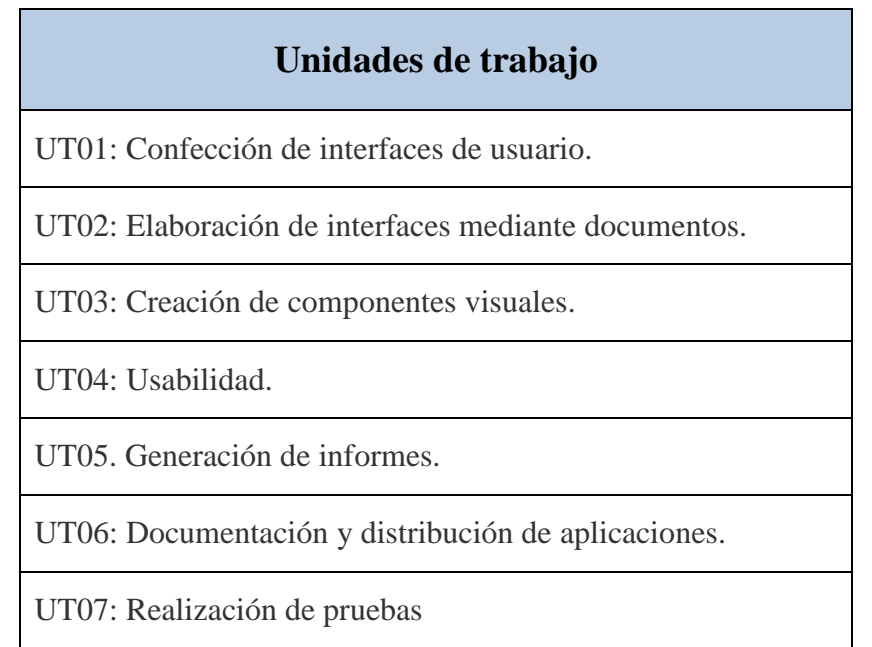

### <span id="page-6-0"></span>**UT01: Confección de interfaces de usuario**

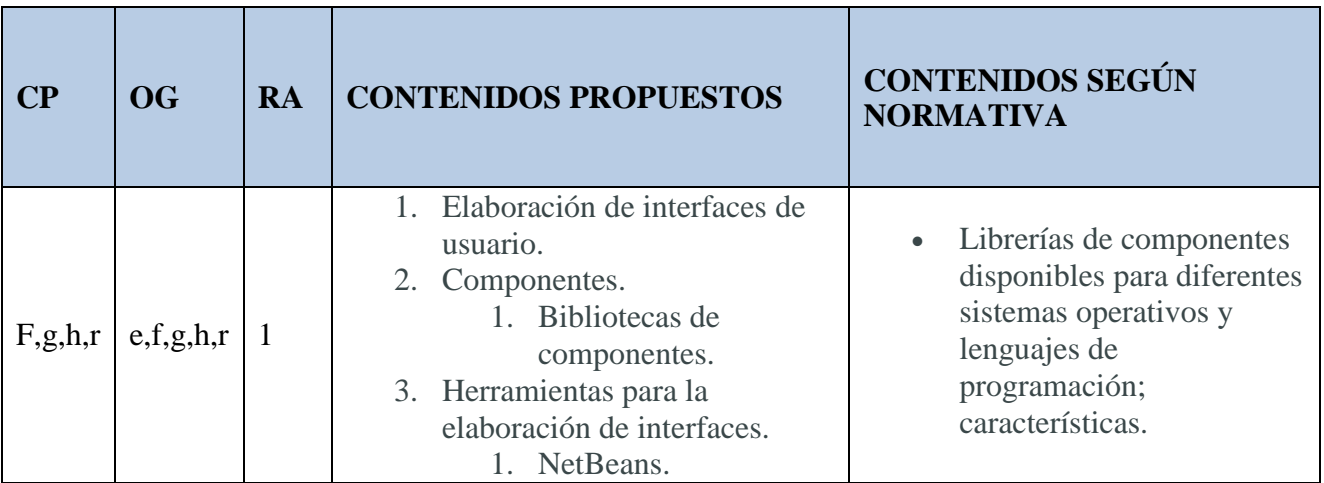

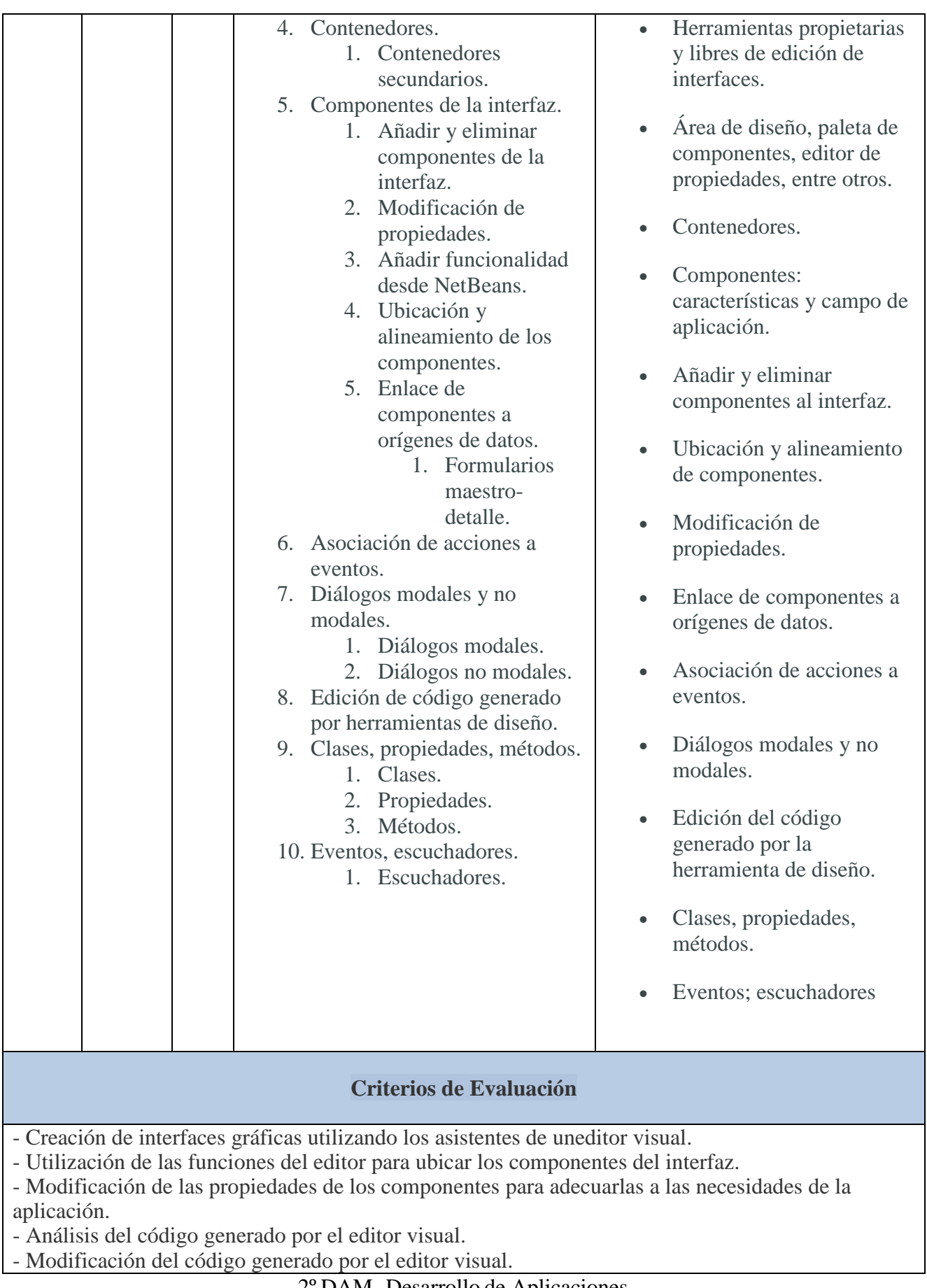

- Asociación de eventos con acciones.

- Desarrollo de aplicaciones que incluyan el interfaz gráfico obtenido.

- Utilización de una herramienta de creación de componentes.

**CP** = Competencias Profesionales. **OG** = Objetivos Generales. **RA**: Resultados de Aprendizaje

En las columnas **CP**, **OG** y **RA**, el número o letra se corresponde con las tablas anteriores.

### **UT02: Elaboración de interfaces mediante documentos XML**

<span id="page-8-0"></span>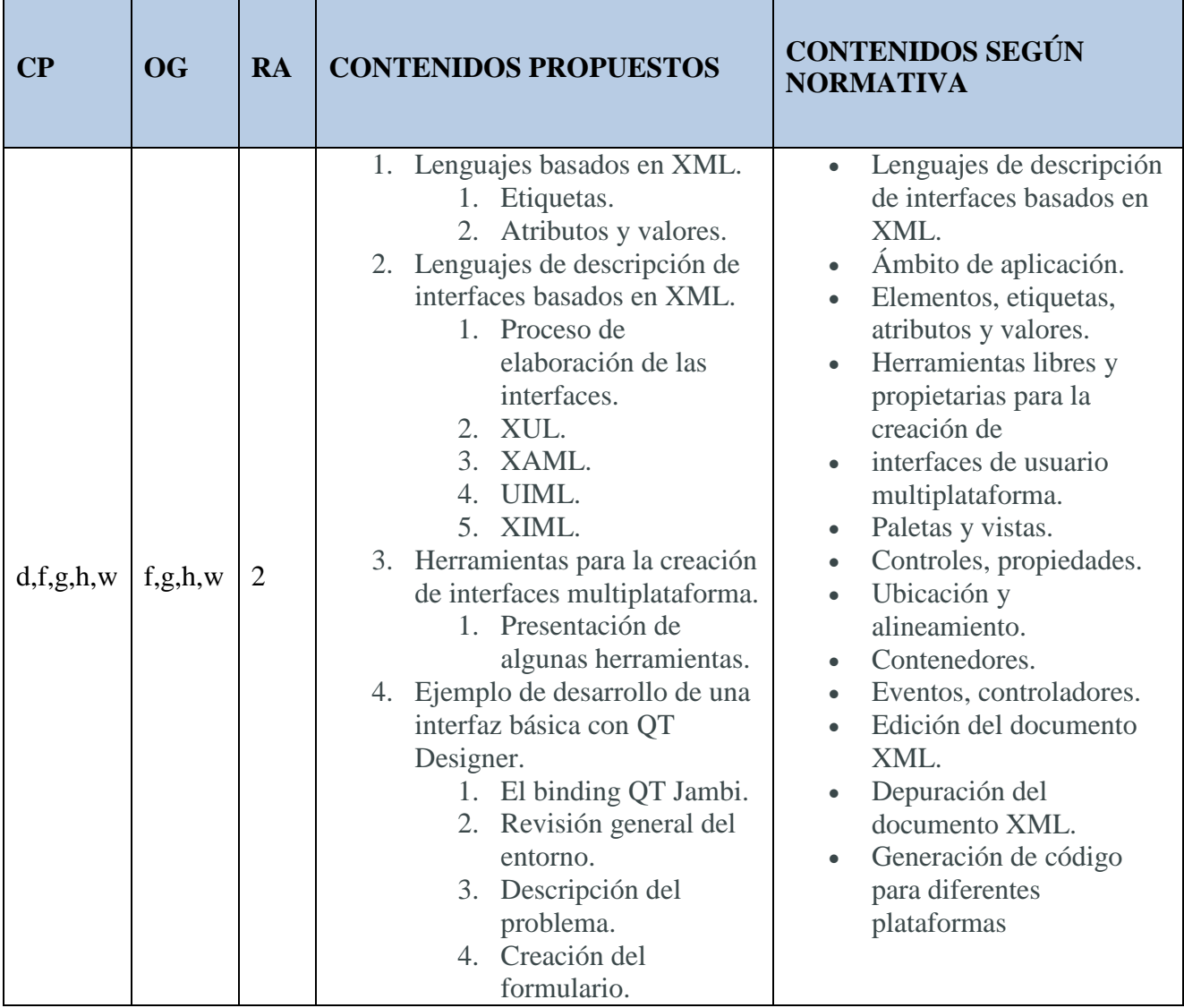

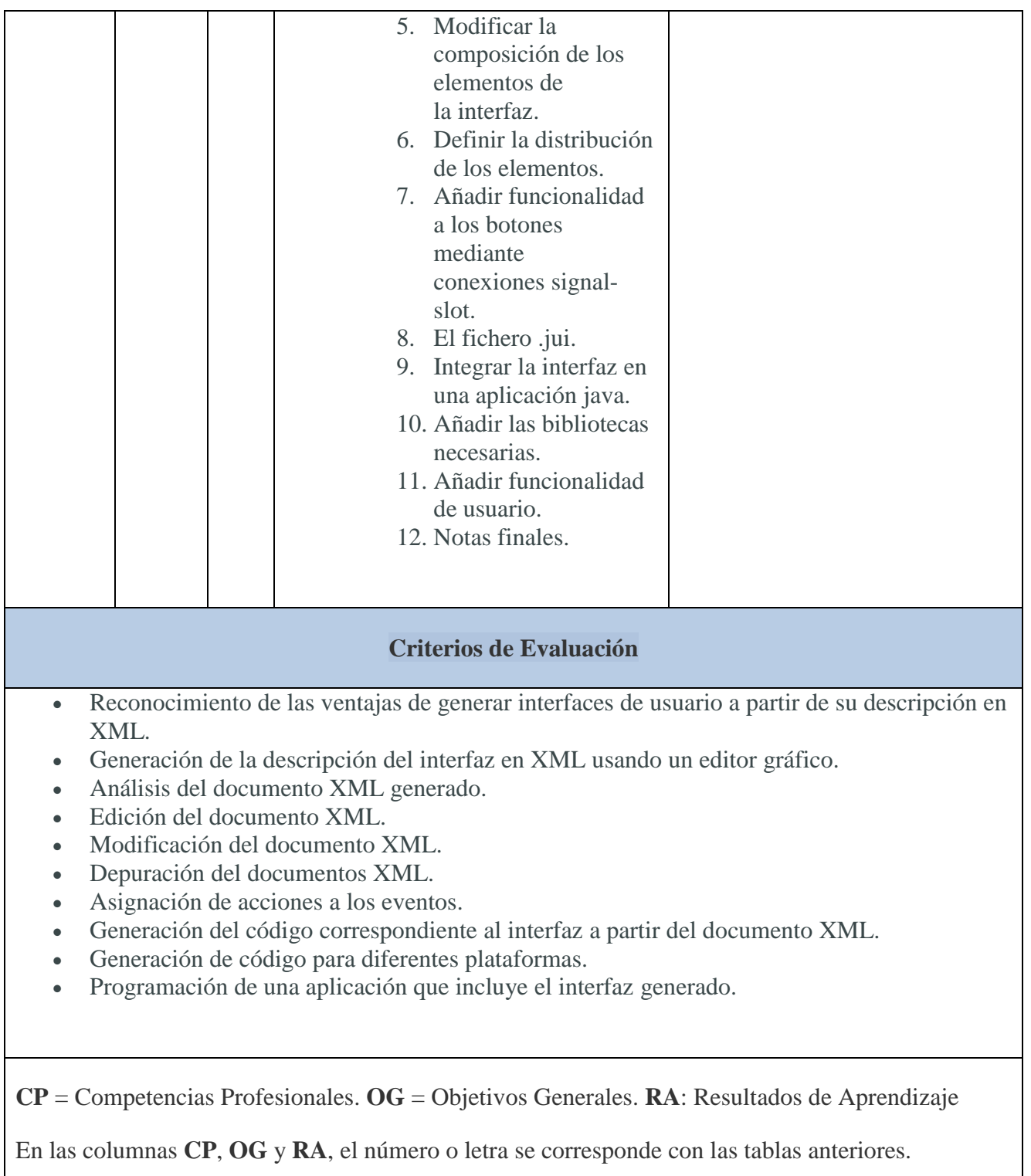

# <span id="page-10-0"></span>**UT03: Creación de componentes visuales.**

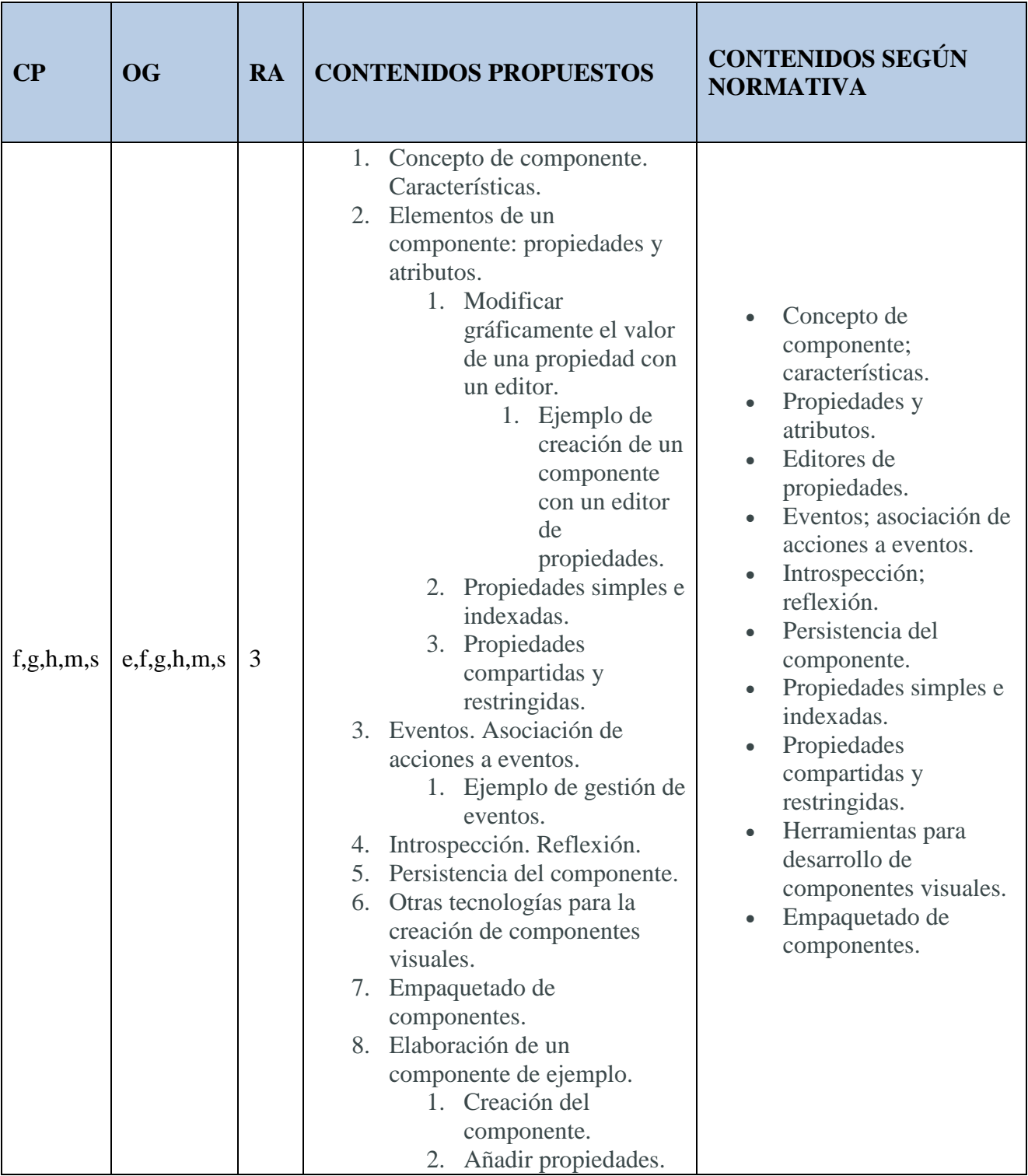

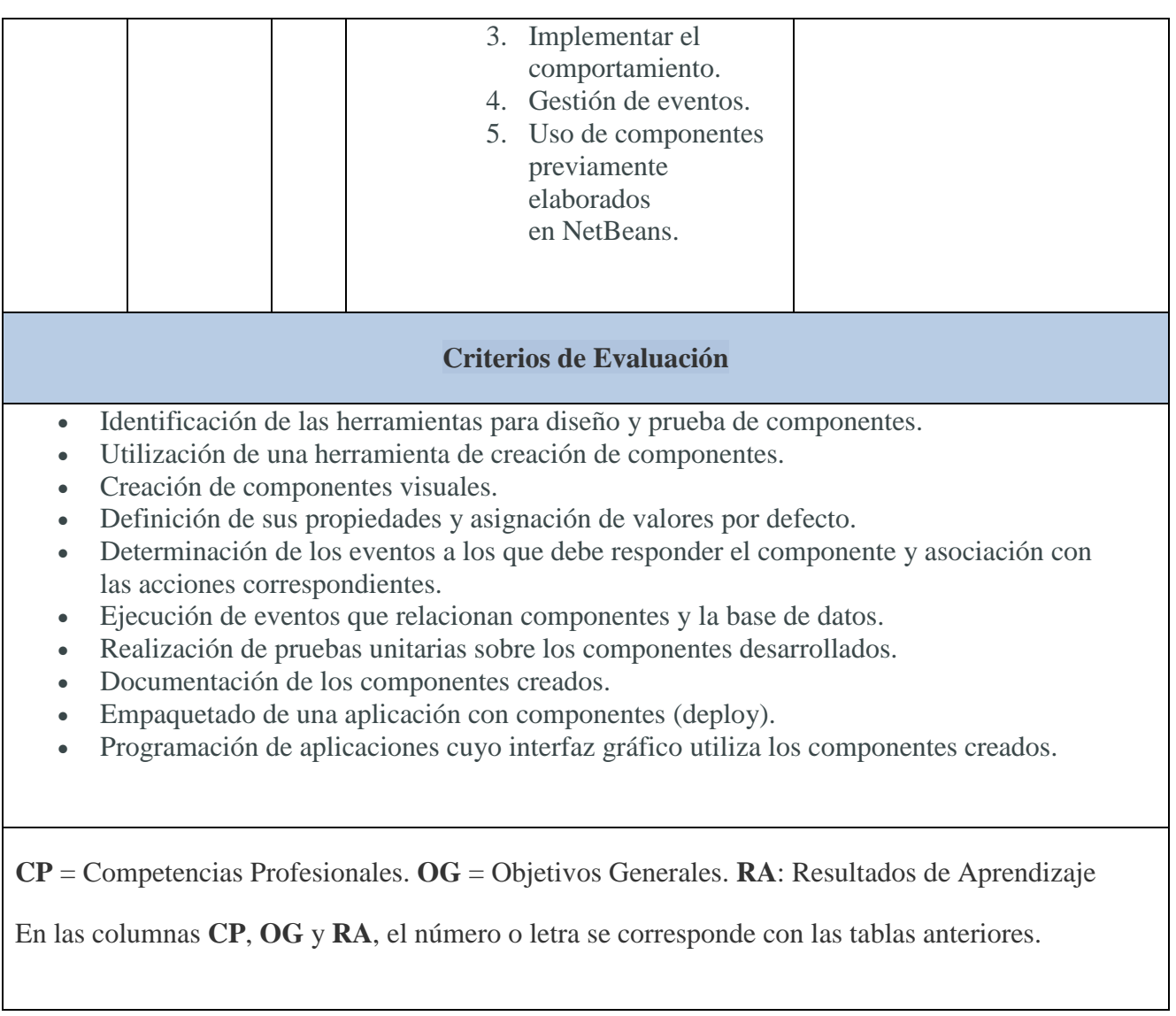

### **UT04: Usabilidad**

<span id="page-11-0"></span>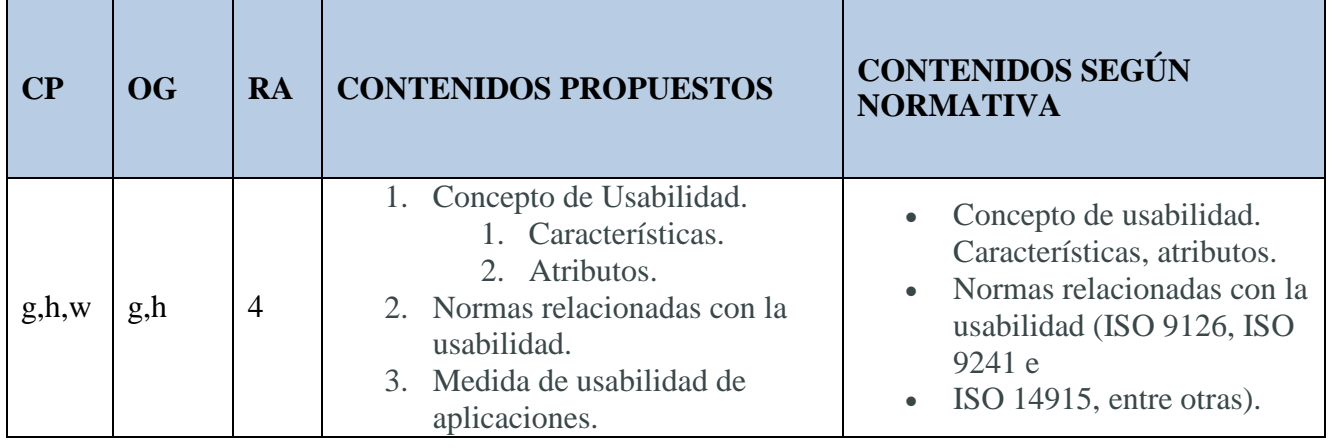

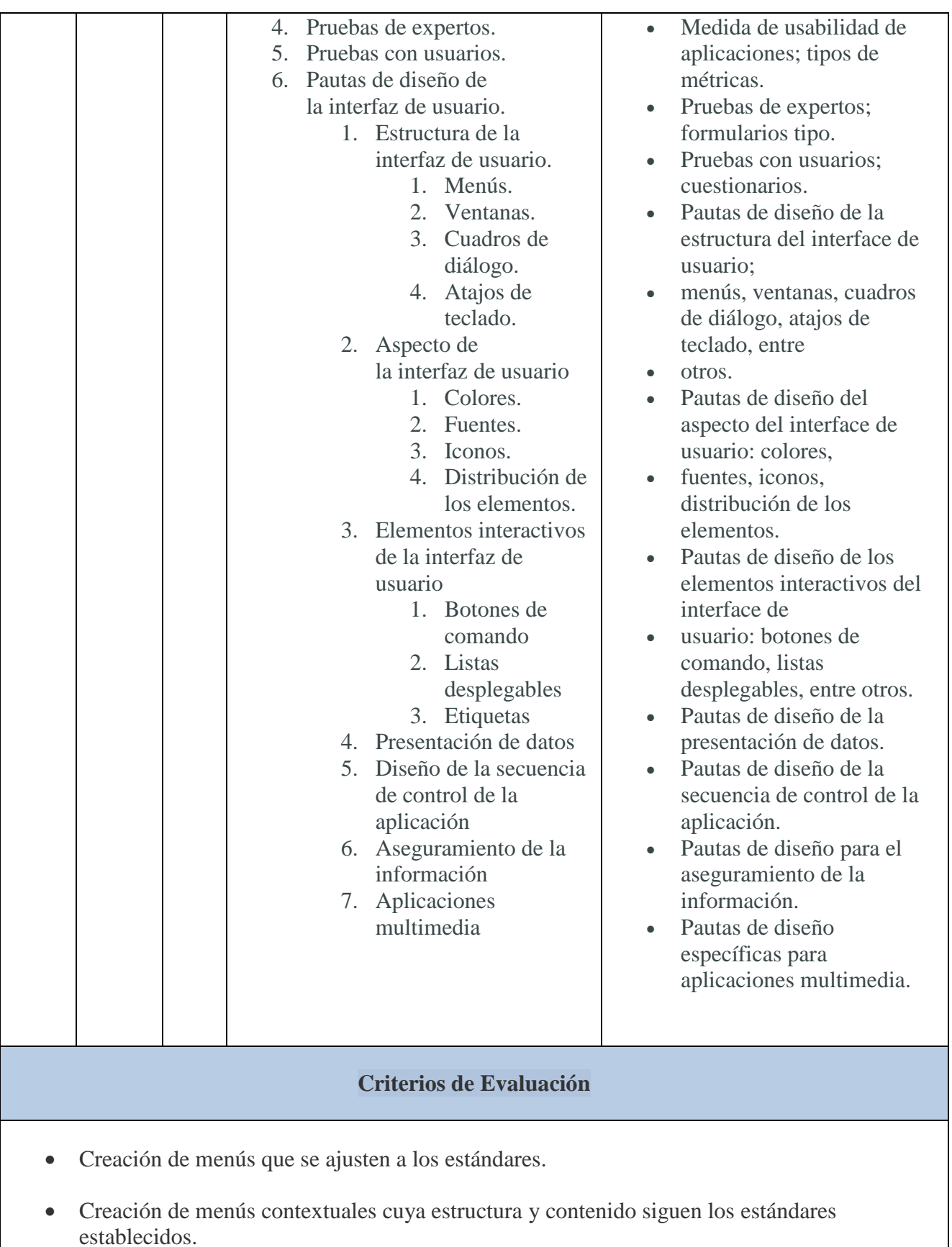

- Distribución de las acciones en menús, barras de herramientas, botones de comando, entre otros, siguiendo un criterio coherente.
- Distribución adecuada de los controles en la interfaz de usuario. utilización del tipo de control más apropiado en cada caso.
- Diseño del aspecto de la interfaz de usuario (colores y fuentes entre otros) atendiendo a su legibilidad.
- Verificación de que los mensajes generados por la aplicaciones son adecuados en extensión y claridad.
- Realización de pruebas para evaluar la usabilidad de la aplicación

**CP** = Competencias Profesionales. **OG** = Objetivos Generales. **RA**: Resultados de Aprendizaje

En las columnas **CP**, **OG** y **RA**, el número o letra se corresponde con las tablas anteriores.

### **UT05. Informes**

<span id="page-13-0"></span>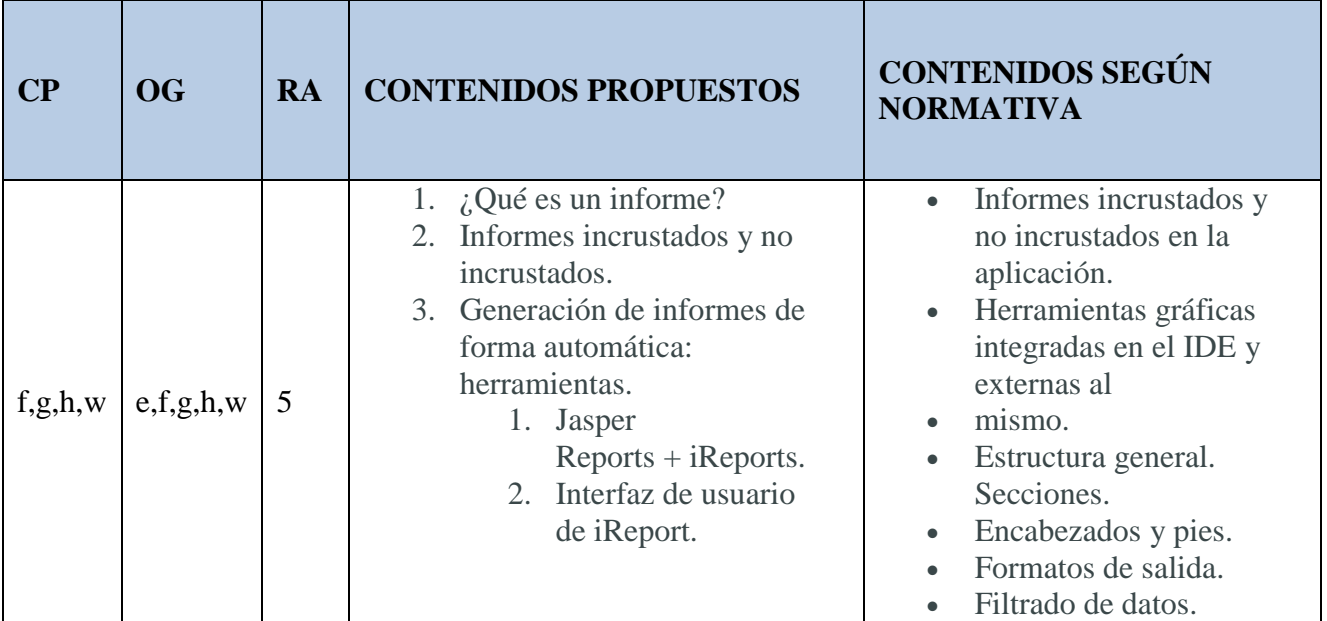

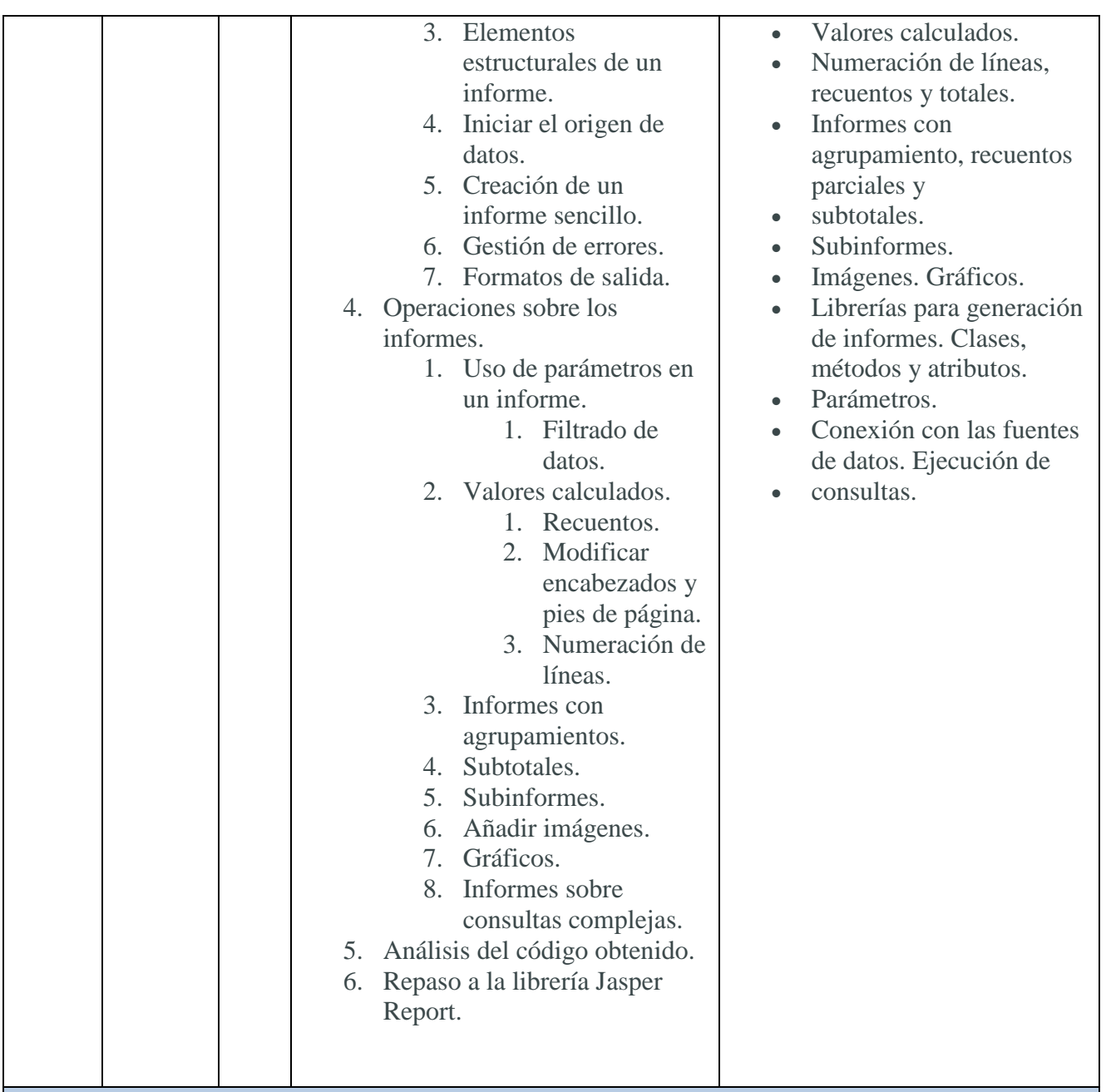

#### **Criterios de Evaluación**

- Establecimiento de la estructura del informe.
- Generación de informes básicos a partir de una fuente de datos mediante asistentes.
- Establecimiento de filtros sobre los valores a presentar en los informes.
- Utilización de valores calculados, recuentos y totales.
- Utilización de gráficos generados a partir de los datos.
- Utilización de herramientas para generar el código correspondiente a los informes de una aplicación.
- Modificación del código correspondiente a los informes.
- Desarrollo de una aplicación que incluye informes incrustados.

**CP** = Competencias Profesionales. **OG** = Objetivos Generales. **RA**: Resultados de Aprendizaje

En las columnas **CP**, **OG** y **RA**, el número o letra se corresponde con las tablas anteriores.

### <span id="page-15-0"></span>**UT06: Documentación y distribución de aplicaciones.**

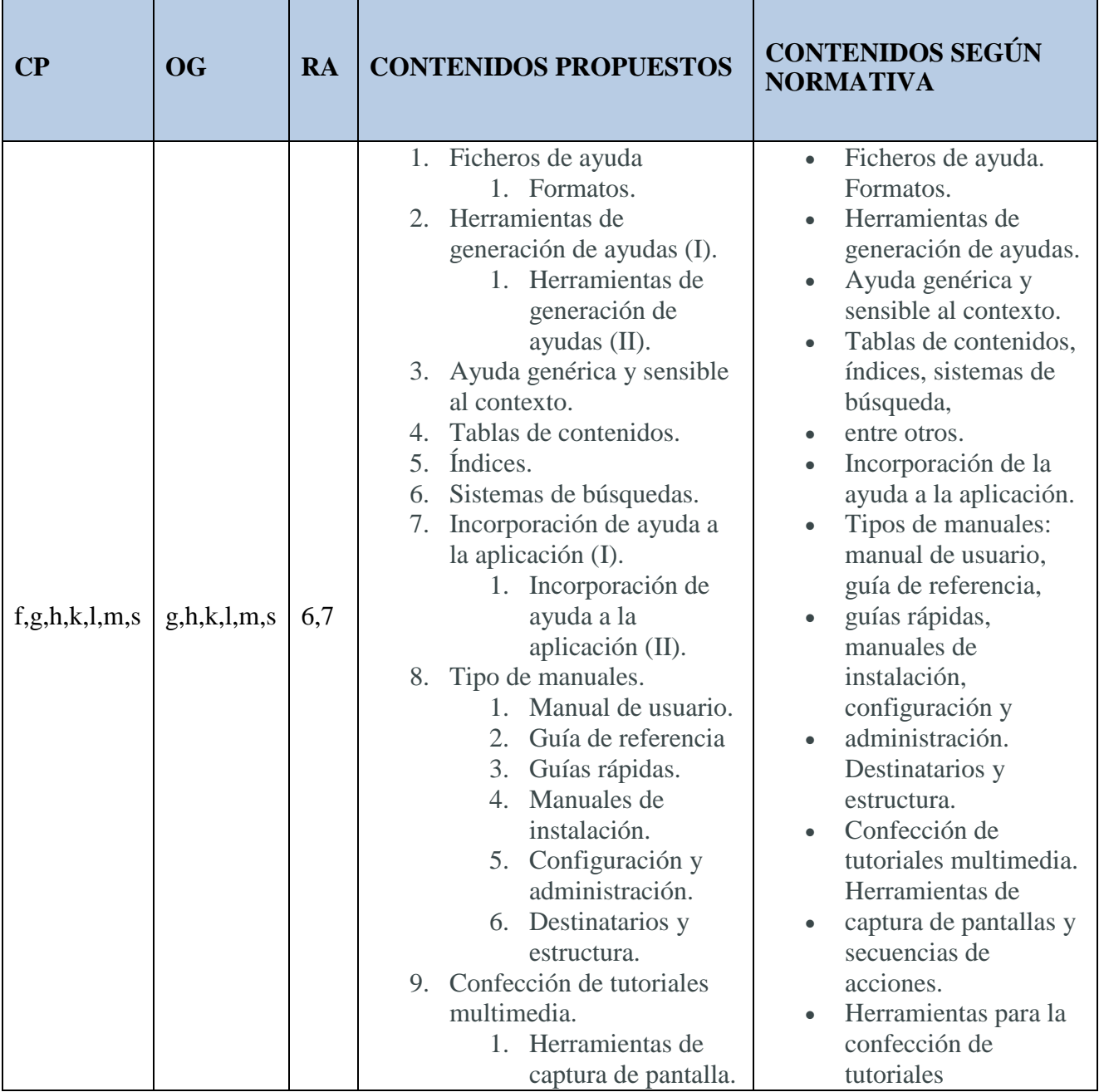

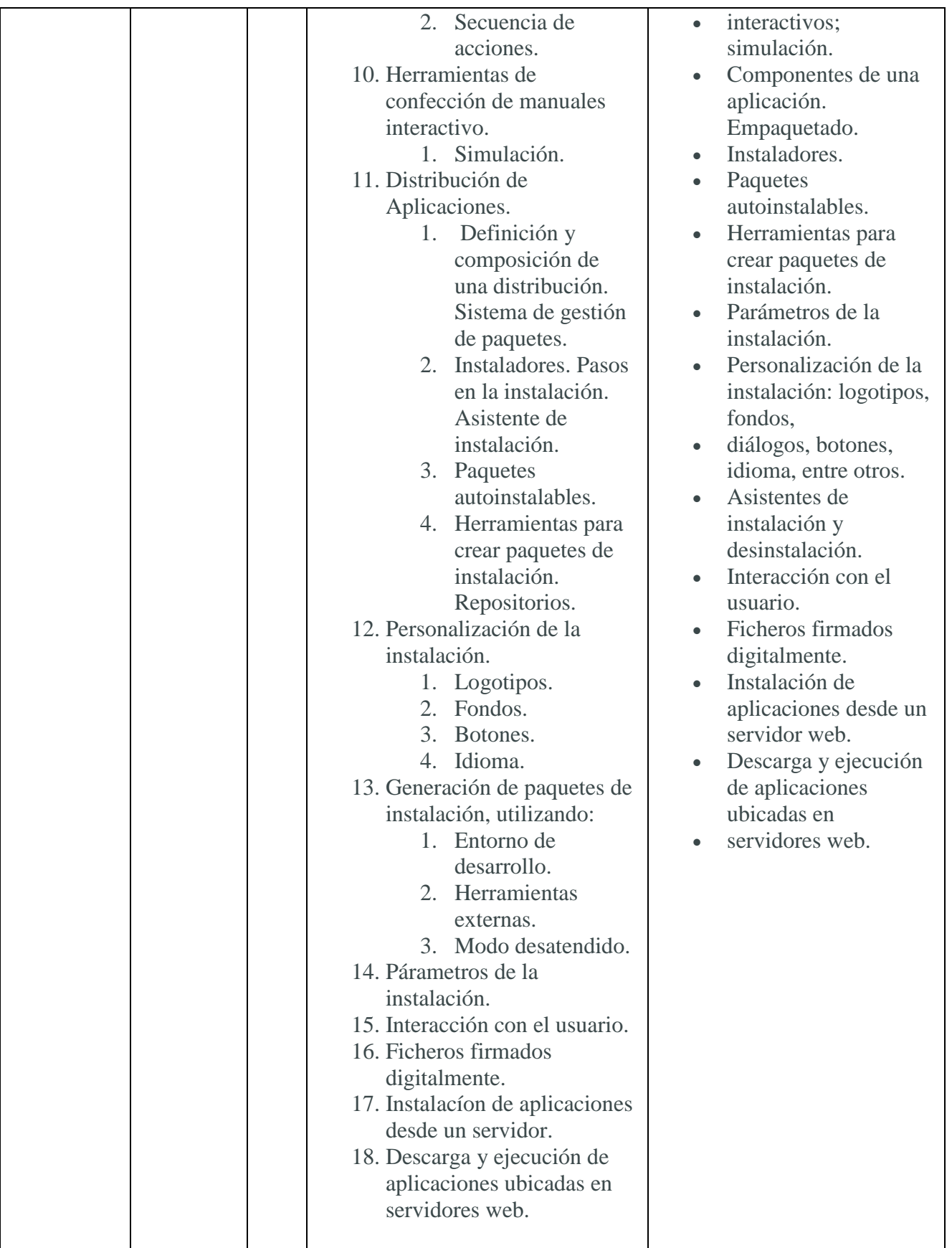

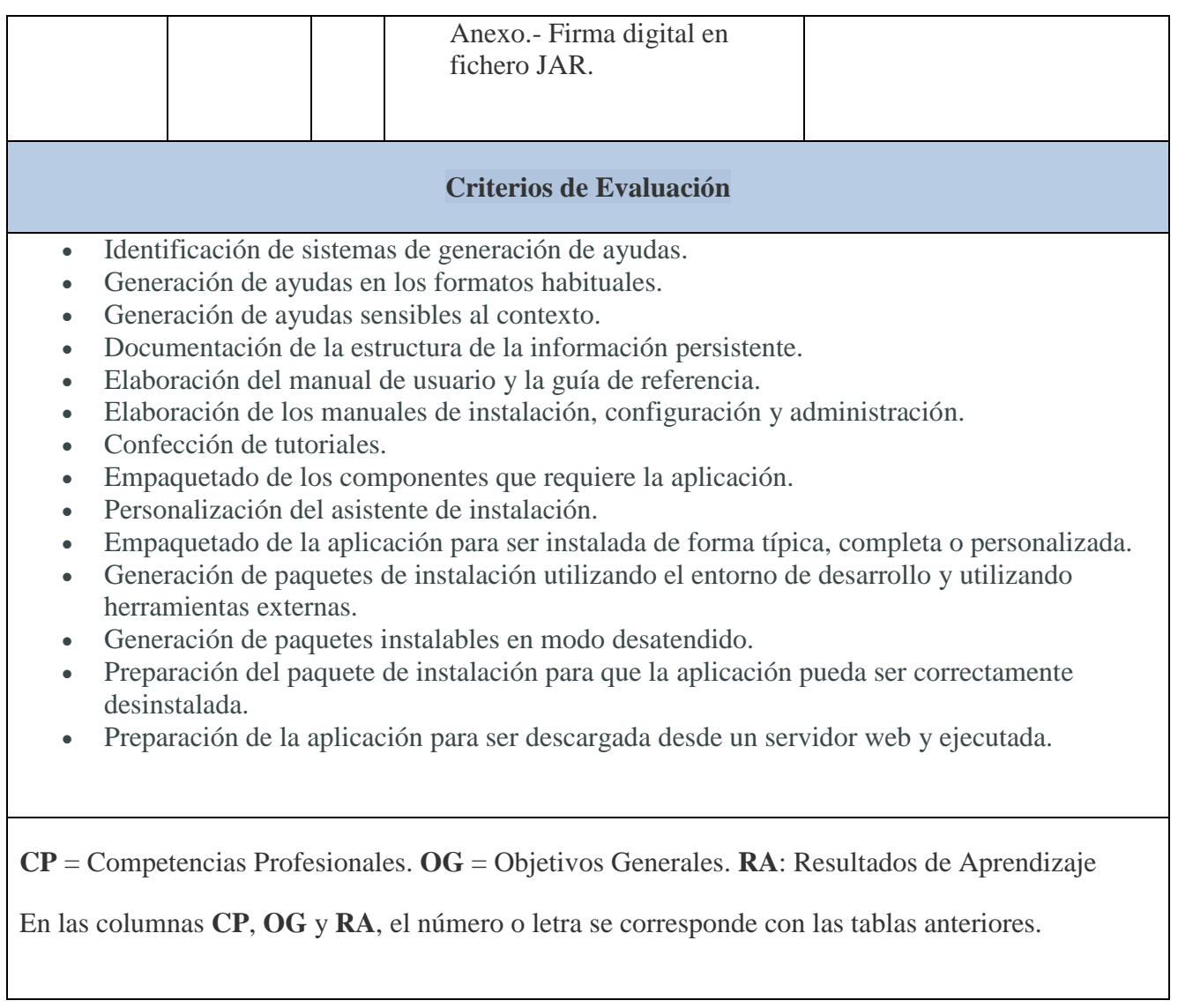

# <span id="page-17-0"></span>**UT07: Realización de pruebas.**

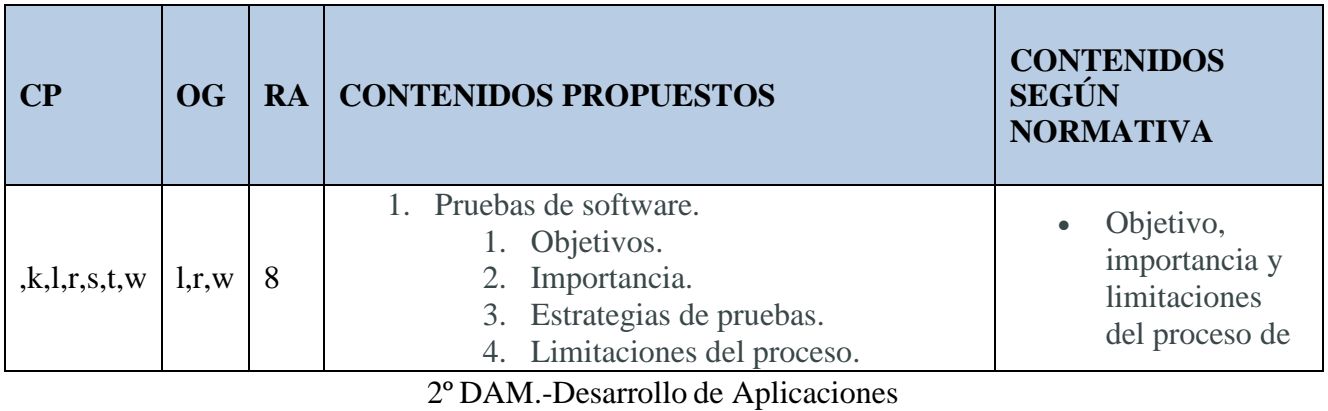

Multiplataforma.

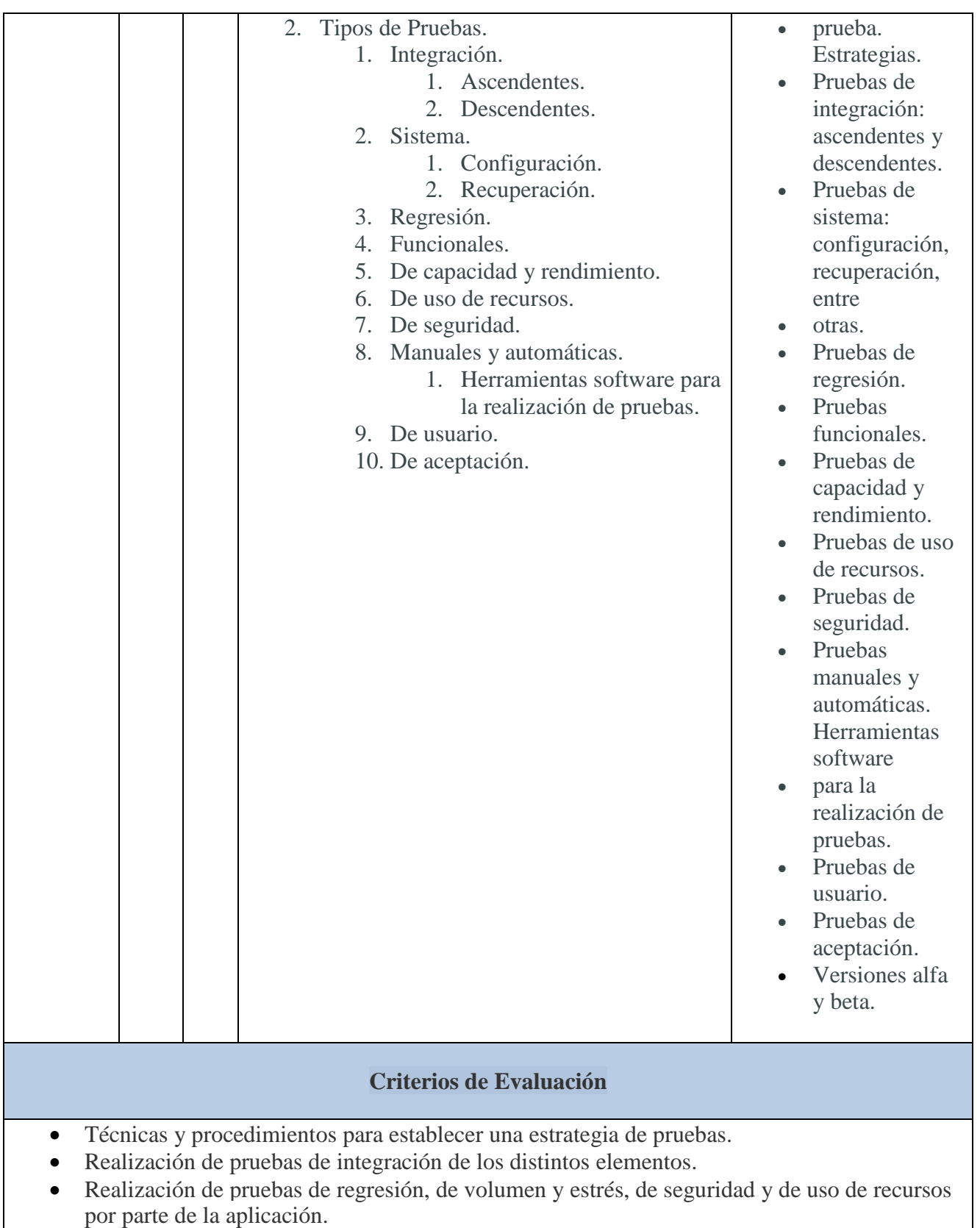

Documentación de la estrategia de pruebas y de los resultados obtenidos.

**CP** = Competencias Profesionales. **OG** = Objetivos Generales. **RA**: Resultados de Aprendizaje

En las columnas **CP**, **OG** y **RA**, el número o letra se corresponde con las tablas anteriores.

### <span id="page-19-0"></span>**3.1. Criterios de Evaluación.**

Finalmente, pasamos a desglosar los Resultados de Aprendizaje (abreviado RA) a los que contribuye este módulo profesional de DI, según la Orden que regula este ciclo formativo.

**RA1. Genera interfaces gráficos de usuario mediante editores visuales utilizando las funcionalidades del editor y adaptando el código generado**

#### **CRITERIOS DE EVALUACION**

a) Se ha creado un interfaz gráfico utilizando los asistentes de un editor visual.

b) Se han utilizado las funciones del editor para ubicar los componentes del interfaz.

c) Se han modificado las propiedades de los componentes para adecuarlas a las necesidades de la aplicación.

d) Se han asociado a los eventos las acciones correspondientes.

e) Se han enlazado componentes a orígenes de datos.

f) Se ha analizado el código generado por el editor visual.

g) Se ha modificado el código generado por el editor visual.

h) Se ha desarrollado una aplicación que incluye el interfaz gráfico obtenido.

**RA2. Genera interfaces gráficos de usuario basados en XML utilizando herramientas específicas y adaptando el documento XML generado.**

#### **CRITERIOS DE EVALUACIÓN**

a) Se han reconocido las ventajas de generar interfaces de usuario a partir de su descripción en XML

b) Se ha generado la descripción del interfaz en XML usando un editor gráfico

c) Se ha analizado el documento XML generado.

d) Se ha modificado el documento XML.

e) Se han asignado acciones a los eventos.

f) Se ha generado el código correspondiente al interfaz a partir del documento XML.

g) Se ha programado una aplicación que incluye el interfaz generado

**RA3.- Crea componentes visuales valorando y empleando herramientas especificas**

#### **CRITERIOS DE EVALUACION**

a) Se han identificado las herramientas para diseño y prueba de componentes

b) Se han creado componentes visuales.

c) Se han definido sus propiedades y asignado valores por defecto.

d) Se han determinado los eventos a los que debe responder el componente y se les han asociado las acciones correspondientes

e) Se han realizado pruebas unitarias sobre los componentes desarrollados.

f) Se han documentado los componentes creados.

g) Se han empaquetado componentes.

h) Se han programado aplicaciones cuyo interfaz gráfico utiliza los componentes creados.

#### **RA4.- Diseña interfaces gráficos identificando y aplicando criterios de usabilidad**

#### **CRITERIOS DE EVALUACION**

a) Se han creado menús que se ajustan a los estándares.

b) Se han creado menús contextuales cuya estructura y contenido siguen los estándares establecidos.

c) Se han distribuido las acciones en menús, barras de herramientas, botones de comando, entre otros, siguiendo un criterio coherente.

d) Se han distribuido adecuadamente los controles en la interfaz de usuario.

e) Se ha utilizado el tipo de control más apropiado en cada caso

f) Se ha diseñado el aspecto de la interfaz de usuario (colores y fuentes entre otros) atendiendo a su legibilidad.

g) Se ha verificado que los mensajes generados por la aplicación son adecuados en extensión y claridad.

h) Se han realizado pruebas para evaluar la usabilidad de la aplicación.

#### **RA5.- Crea informes evaluando y utilizando herramientas gráficas.**

#### **CRITERIOS DE EVALUACION**

a) Se ha establecido la estructura del informe

b) Se han generado informes básicos a partir de una fuente de datos mediante asistentes.

c) Se han establecido filtros sobre los valores a presentar en los informes.

d) Se han incluido valores calculados, recuentos y totales

e) Se han incluido gráficos generados a partir de los datos.

f) Se han utilizado herramientas para generar el código correspondiente a los informes de una aplicación.

g) Se ha modificado el código correspondiente a los informes.

h) Se ha desarrollado una aplicación que incluye informes incrustados.

**RA6.- Documenta aplicaciones seleccionando y utilizando herramientas específicas.**

#### **CRITERIOS DE EVALUACION**

a) Se han identificado sistemas de generación de ayudas.

b) Se han generado ayudas en los formatos habituales.

c) Se han generado ayudas sensibles al contexto.

d) Se ha documentado la estructura de la información persistente.

e) Se ha confeccionado el manual de usuario y la guía de referencia.

f) Se han confeccionado los manuales de instalación, configuración y administración.

g) Se han confeccionado tutoriales.

**RA7.- Prepara aplicaciones para su distribución evaluando y utilizando herramientas específicas.**

**CRITERIOS DE EVALUACION**

a) Se han empaquetado los componentes que requiere la aplicación

b) Se ha personalizado el asistente de instalación

c) Se ha empaquetado la aplicación para ser instalada de forma típica, completa o personalizada.

d) Se han generado paquetes de instalación utilizando el entorno de desarrollo.

e) Se han generado paquetes de instalación utilizando herramientas externas.

f) Se han generado paquetes instalables en modo desatendido.

g) Se ha preparado el paquete de instalación para que la aplicación pueda ser correctamente desinstalada.

h) Se ha preparado la aplicación para ser descargada desde un servidor web y ejecutada.

#### **RA8.-Evalúa el funcionamiento de aplicaciones diseñando y ejecutando pruebas.**

#### **CRITERIOS DE EVALUACION**

a) Se ha establecido una estrategia de pruebas.

b) Se han realizado pruebas de integración de los distintos elementos.

c) Se han realizado pruebas de regresión.

d) Se han realizado pruebas de volumen y estrés.

e) Se han realizado pruebas de seguridad.

f) Se han realizado pruebas de uso de recursos por parte de la aplicación

g) Se ha documentado la estrategia de pruebas y los resultados obtenidos.

### **3.2. Secuenciación de los contenidos.**

<span id="page-25-0"></span>La temporización se ha pensado en semanas, puesto que este módulo dispone de siete horas semanales, por tanto, un tema de 2 semanas se desarrollará en 14 horas. Por evaluaciones la temporización quedaría del siguiente modo:

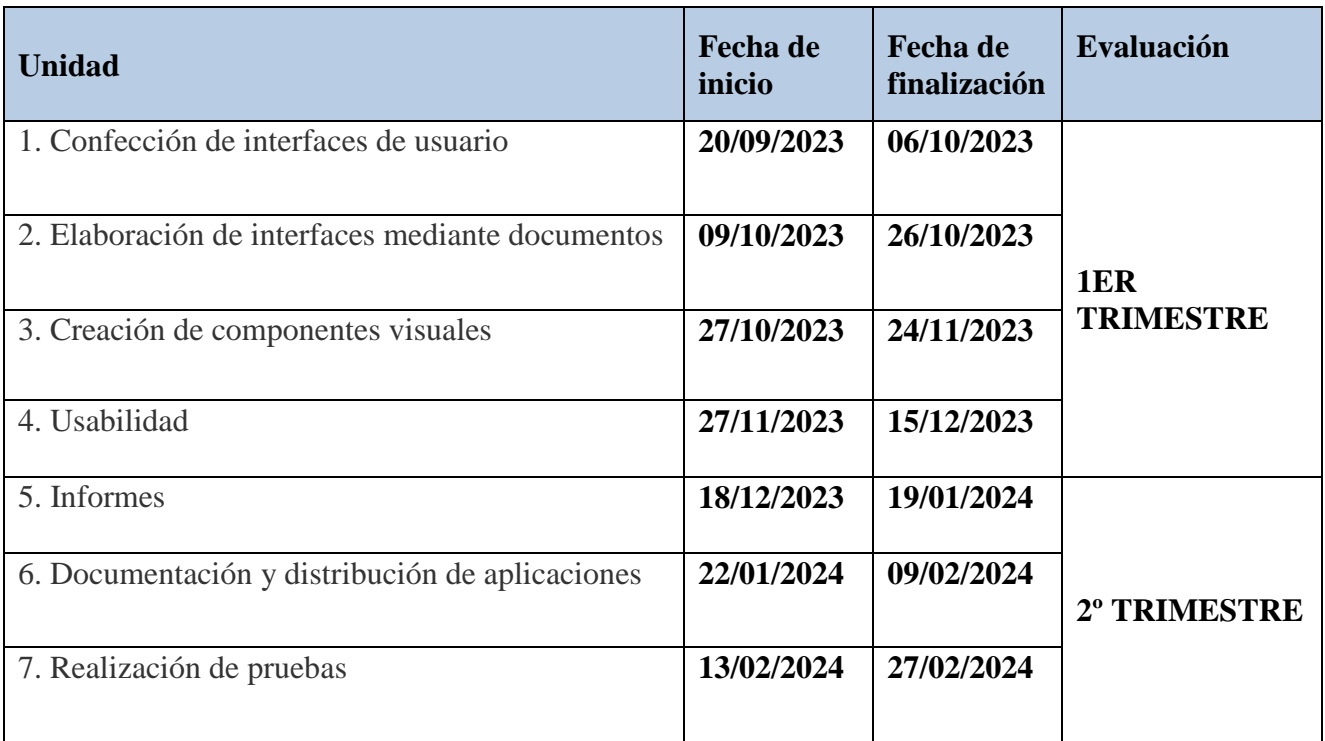

En caso de confinamiento la clase tendría la misma temporalización.

## <span id="page-25-1"></span>**4.METODOLOGÍA.**

La metodología que voy a seguir orienta y define las variables que intervienen en el proceso de enseñanza y aprendizaje. Constituye, por tanto, en el punto de partida para organizar todas aquellas interacciones que en el aula se dan entre el profesorado, el alumnado y los contenidos de enseñanza.

El aprendizaje se dirigirá con una adecuada combinación de estrategias expositivas, promoviendo el aprendizaje significativo y siempre acompañadas de actividades y trabajos complementarios, con las estrategias de indagación o descubrimiento dirigido que sean necesarias.

### <span id="page-26-0"></span>**4.1 PRINCIPIOS METODOLÓGICOS.**

Como principios metodológicos básicos de la enseñanza aplicables a este módulo destacan:

Partir del nivel de desarrollo del alumno y de sus aprendizajes previos, donde además de tener que atender a los rasgos psicológicos de la edad, hemos de tener también en cuenta los conocimientos adquiridos, tanto generales como específicos.

Seguir las recomendaciones del aprendizaje significativo, dando prioridad a aquellos que se consiguen a través de la experiencia, de la comprensión razonada de lo que se hace y de la aplicación de procedimientos que resuelven las actividades. De esta forma se consigue que el alumno sea capaz de integrar nuevos contenidos en su estructura previa de conocimientos.

Potenciar la capacidad de autoaprendizaje, teniendo en cuenta que el alumno consigue su autonomía intelectual cuando es capaz de aprender por sí mismo. De esta forma incorporaremos estrategias que le permitan establecer una organización independiente de su trabajo, la búsqueda autónoma de información y el estudio individual, aspectos esenciales debido a la naturaleza cambiante de Informática.

La naturaleza cambiante de la informática hace que sea muy importante tener una buena disposición al aprendizaje de nuevos medios, de nuevas formas de comunicación y por añadidura una inclinación a la búsqueda y al trabajo de exploración. La actitud, en este sentido, será la de abanderar éstas iniciativas, abriendo vías de solución distintas a la utilizada y analizar cualquier solución alternativa propuesta por los alumnos y demostrando que ésa es una actitud muy a tener en cuenta en la evaluación.

Potenciar el uso de las Tecnologías de la Información y Comunicación que permitirá el desarrollo de los diferentes procesos de trabajo.

Conectar los conocimientos teóricos en el aula con el entorno socioeconómico de la zona en que esté ubicado el Centro Educativo.

Proporcionar la motivación necesaria, de cara a fomentar en el aula un clima de trabajo y convivencia adecuado.

El modo de proceder en las distintas unidades de trabajo se resume en lo siguiente:

- Para la explicación de cada unidad de trabajo se realizará una exposición teórica y práctica de los contenidos de la unidad por parte del profesor.
- Posteriormente se realizarán una serie de ejercicios propuestos por el profesor y resueltos y corregidos por él en clase. El objetivo de estos ejercicios es llevar a la práctica los conceptos teóricos que se asimilaron en la exposición teórica anterior.
- El profesor resolverá todas las dudas que puedan tener los alumnos, tanto teóricas como prácticas. Incluso si él lo considerase necesario se realizarán ejercicios específicos de refuerzo que aclaren los conceptos que más cueste comprender a los alumnos.
- El profesor propondrá un conjunto de ejercicios y casos prácticos, de contenido similar a los que ya se han resuelto en clase, que deberán ser resueltos por el alumnado, bien en horas de clase o bien en casa.
- Los ejercicios prácticos se realizarán en el aula de ordenadores utilizando el software relacionado con la unidad de trabajo en la que estemos trabajando.

Se contemplan los siguientes materiales didácticos:

Contenidos de las unidades facilitados por el profesor. Material complementario.

### <span id="page-27-0"></span>**4.2 Utilización del aula virtual como apoyo a la docencia reglada**

Con independencia del régimen lectivo (presencial o semipresencial) seguido en cada momento del curso escolar, a lo largo del curso se utilizará el Aula Virtual como apoyo a la docencia reglada. Se fomentará un mayor uso conforme el alumnado vaya promocionando de curso. En general, su utilización responderá a las siguientes pautas:

- Se definirá la estructura del curso en unidades, temas, secciones, etc.

- Se procurará que el desarrollo de los contenidos del curso esté disponible en el Aula Virtual, sobre todo en los niveles en los que no se disponga de un libro de texto o materiales de referencia. - Se proporcionarán recursos educativos para el tratamiento de los contenidos programados

(documentos explicativos, materiales audiovisuales, cuestionarios, actividades resueltas, recursos de refuerzo y de ampliación, modelos de pruebas, etc.).

- Se podrán establecer tareas y otras actividades de evaluación cuya entrega quede registrada en el Aula Virtual.

### <span id="page-27-1"></span>**4.3. Educación en valores**

Junto con estos contenidos, y de forma vertical, se van a trabajar una serie de elementos transversales. Esto es debido a que otra de las características que refuerza la LOE es contribuir al desarrollo de todas las capacidades personales del alumnado, las cuales necesitan para desenvolverse como ciudadanos y ciudadanas con plenos derechos y deberes en la sociedad en la que viven. Para llevar a cabo esta a) Configurar y explotar sistemas informáticos, adaptando la configuración lógica del sistema según las necesidades de uso y los criterios establecidos.

Educación en valores que promulga la normativa educativa vigente, se han introducido en los Currículos de Educación de todos los niveles de enseñanza, incluido el de Formación Profesional, un tipo de enseñanzas que responden a estas demandas sociales y que, por su presencia global en

el conjunto de las áreas curriculares, se han denominado elementos transversales.

Durante el presente curso escolar se trabajarán los siguientes elementos transversales: educación moral y cívica, educación por la paz, educación para la salud, coeducación y educación ambiental.

Teniendo en cuenta las Instrucciones de la Dirección General de Ordenación y Evaluación Educativa, sobre el tratamiento de la lectura y la escritura durante el curso 2014/2015, para el desarrollo de la competencia en comunicación lingüística y escrita de los centros educativos públicos que imparte educación infantil, educación primaria y educación secundaria, se ha decidido incorporar actividades que estimulen el interés y el hábito por la lectura y la capacidad de expresarse correctamente en público, tanto de forma oral como escrita. Para estimular el interés y el hábito por la lectura se

propondrá la búsqueda de información en distintos soportes o medios, lectura de textos de carácter técnico, siendo críticos con la información, seleccionando lo que es de interés y realizando trabajos/resúmenes.

Para la capacidad de expresarse en público se propondrán exposiciones de trabajos realizados por los alumnos/as, debates dirigidos, puestas en común, etc. Se hará hincapié en el uso correcto del lenguaje y especialmente del lenguaje técnico asociado a temas informáticos. Se hará hincapié en la utilización de una ortografía y expresión escrita correcta, a la hora de realizar las tareas y las pruebas escritas, pudiendo ocasionar la repetición de las pruebas, tanto una caligrafía ilegible como la utilización de palabras ortográficamente incorrectas.

#### **Coeducación**

<span id="page-28-0"></span>Medidas propuestas desde la coordinación del Plan de Igualdad se han tomado las siguientes medidas:

• Visibilizar el papel de la mujer en la programación. Esto va a propiciar que no se caiga en los típicos estereotipos.

Los mensajes ofrecidos por los programas deben ser inclusivos y no sexistas.

### <span id="page-28-1"></span>**5. Materiales didácticos y recursos.**

El equipamiento informático con el que se cuenta para este módulo es el siguiente:

- Un aula con al menos 20 ordenadores que permitan la instalación de los programas que necesitemos durante el curso.
- Ordenador del profesor.
- Un proyector multimedia.
- Red con acceso a Internet.

Disponemos de una plataforma Moodle como apoyo a la docencia. En ella, se colgarán materiales para el desarrollo del módulo, y el alumnado podrá subir tareas y ejercicios propuestos. La dirección web de la plataforma Moodle es la siguiente:

<https://educacionadistancia.juntadeandalucia.es/centros/almeria/course/view.php?id=3104>

Para cubrir las necesidades hardware y software acudiremos al material disponible en el departamento, así como al uso de aplicaciones con licencia abierta (NetBeans, Eclipse, QTJambi, etc.).

2º DAM.-Desarrollo de Aplicaciones *En cuanto al material didáctico empleado para el diseño de las actividades a realizar en el aula y de esta programación, se ha partido de los contenidos de la normativa vigente y se ha ampliado con libros de la* 

Multiplataforma.

<span id="page-29-0"></span>*bibliografía anexa, así como de material actualizado que se ha recopilado de Internet.*

### **6. EVALUACIÓN.**

La evaluación se entiende como una actividad sistemática y continua, integrada en el proceso educativo, cuya finalidad consiste en obtener la máxima información sobre el alumno, el proceso educativo y todos los factores que intervienen, para tomar decisiones para orientar y ayudar al alumno y mejorar el proceso educativo, reajustando lo que fuera necesario.

La ORDEN de 29 de septiembre de 2010, sobre evaluación, certificación y acreditación en los ciclos formativos de formación profesional inicial en la Comunidad Autónoma de Andalucía, regula la evaluación de los aprendizajes del alumnado en la Formación Profesional y de los diferentes módulos profesionales que componen los currículos de los mismos y la promoción de curso, como garantía de que los alumnos y alumnas adquieran las capacidades profesionales queles permitan el ejercicio de actividades productivas, así como la madurez y conocimientos para el acceso a estudios

posteriores.

La evaluación, en un ciclo formativo de formación profesional, se concreta en un conjunto de acciones planificadas en unos momentos determinados: inicial, continua, final.

### **6.1. Criterios y procedimiento de evaluación.**

<span id="page-29-1"></span>Al inicio del curso se realizará una **evaluación inicial** que nos permite conocer el nivel de conocimientos de partida que posee el alumnado. Las primeras semanas se pasará un cuestionario con preguntas, para conocer los estudios y experiencias del alumno, así como obligar a hacer un esfuerzo de autoevaluación sobre conocimientos acerca del módulo en cuestión y otros conceptos relacionados. Además, se realizará un análisis de las dificultades de aprendizaje de nuestro alumnado, a partir de la observación en el aula y de la información suministrada por el departamento de orientación. De este modo prepararemos la evaluación inicial de nuestro alumnado para la puesta en común con el resto de equipo docente en la sesión de evaluación inicial que se realizará cuando llevemos un mes de clase.

Cada evaluación parcial o final se realizará mediante **evaluación continua**. Esto supone que la nota de cada evaluación parcial que se proporciona a título informativo al alumno y/o a las familias de éste, informará de la marcha de su proceso de aprendizaje en ese momento del curso. Es decir, debe considerarse como una 'foto fija' que abarca la calificación alcanzada por el alumno o alumna en la materia desde el comienzo de curso hasta el momento de la evaluación, debiendo tener en cuenta para su obtención tanto la calificación obtenida en el periodo correspondiente como la recuperación o mejora de resultados de los periodos anteriores. Sería "la nota que tendría el alumno o alumna en la materia si el curso terminará en ese momento".

2º DAM.-Desarrollo de Aplicaciones La información sobre objetivos, contenidos, criterios de evaluación y calificación será facilitada por el profesorado de cada módulo profesional al alumnado durante el primer trimestre del curso académico en la página web del centro. De forma global, se tendrán en cuenta las siguientes pautas a la hora de

Multiplataforma.

calcular la calificación final:

- Para aprobar el módulo la nota media ponderada final debe ser superior o igual a 5 (sobre 10).
- Se efectuarán dos evaluaciones correspondientes a los dos primeros trimestres naturales del curso. Los trimestres serán evaluados mediante los procedimientos descriptos en el apartado anterior.
- 50% exámenes teórico-prácticos. La nota de los controles será la media aritmética de todos los que se hagan en cada trimestre. Se aplicará la media aritmética siempre y cuando la nota, en todos los casos, sea igual o superior a 3.
- Trabajos de clase (50%). Se calculará aplicando la media aritmética de todas las actividades que se hagan en cada trimestre.
- La ponderación de cada uno de los instrumentos de evaluación y de cada unidad didáctica dentro del módulo es la siguiente:

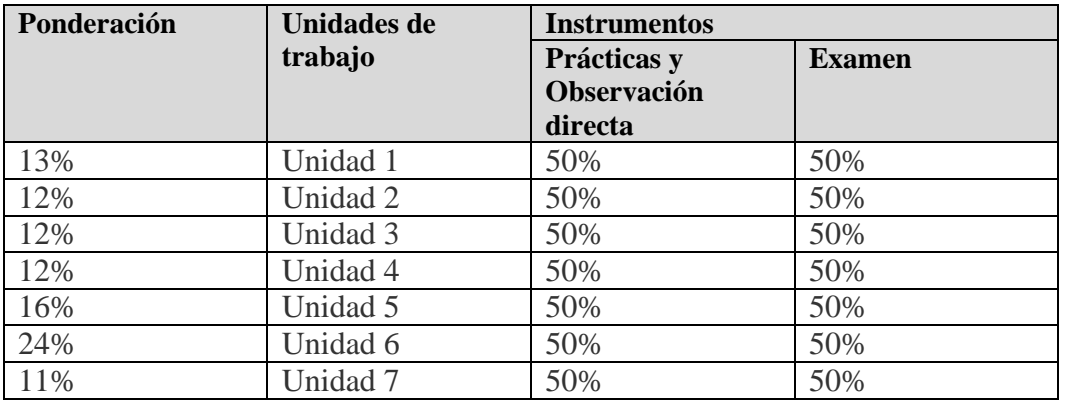

Si en alguna unidad no se utilizase uno de los instrumentos el total del porcentaje recaería sobre el instrumento aplicado.

Se evaluará cada uno de los siguientes resultados de aprendizaje mediante las evidencias descritas en las siguientes tablas:

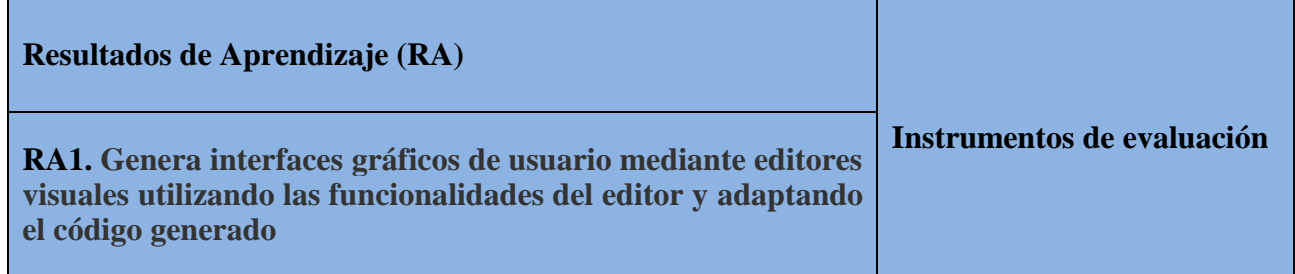

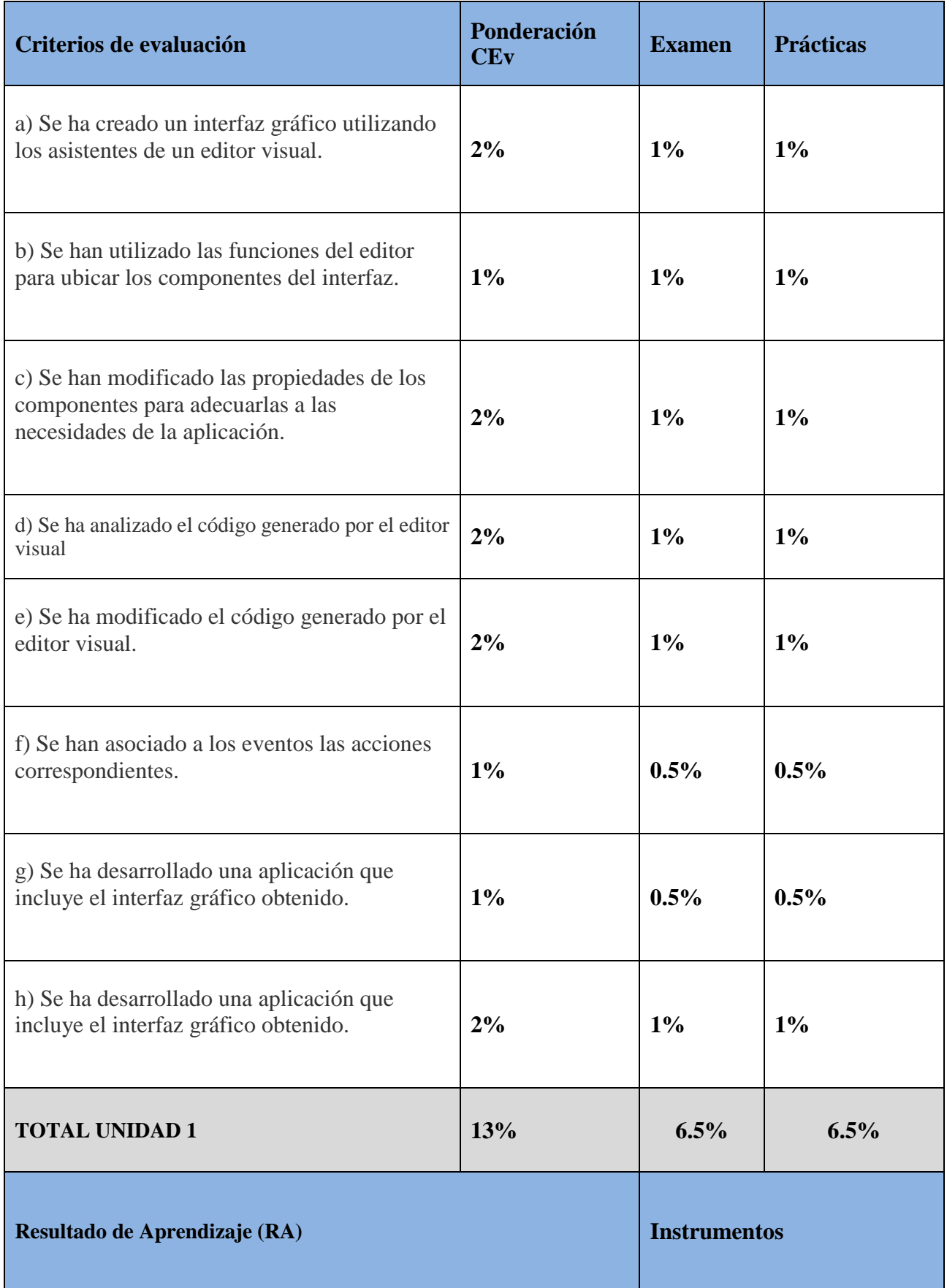

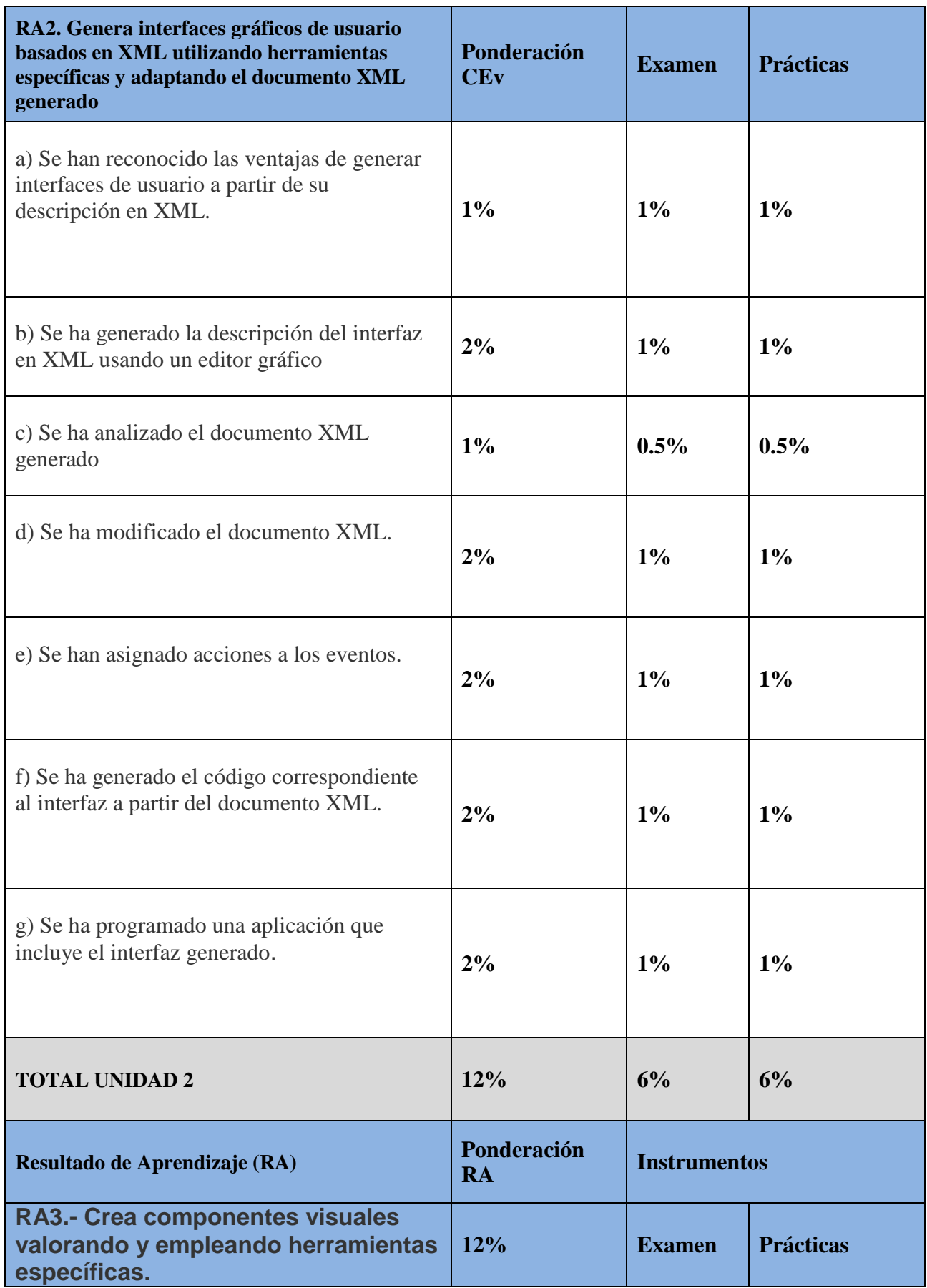

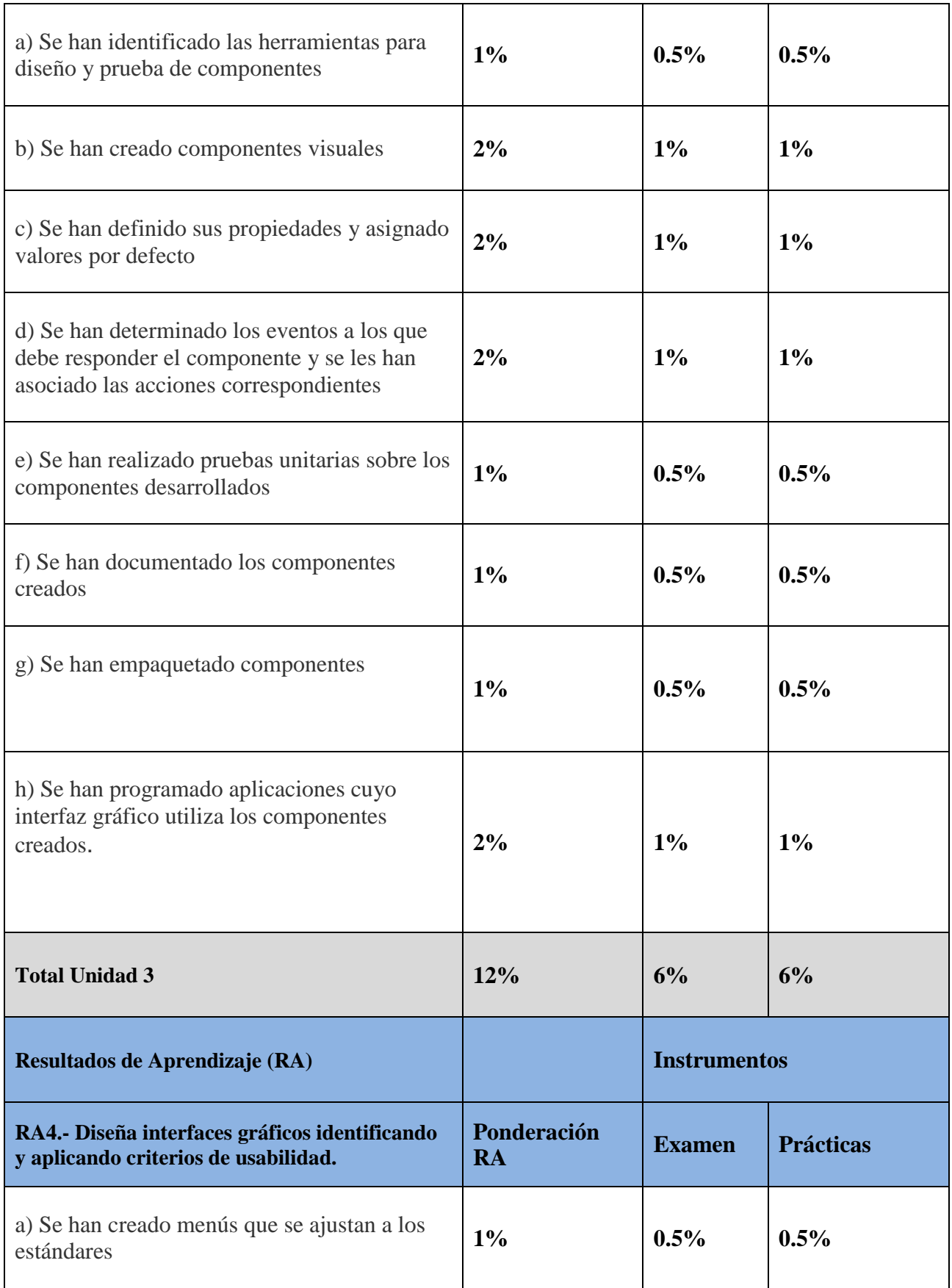

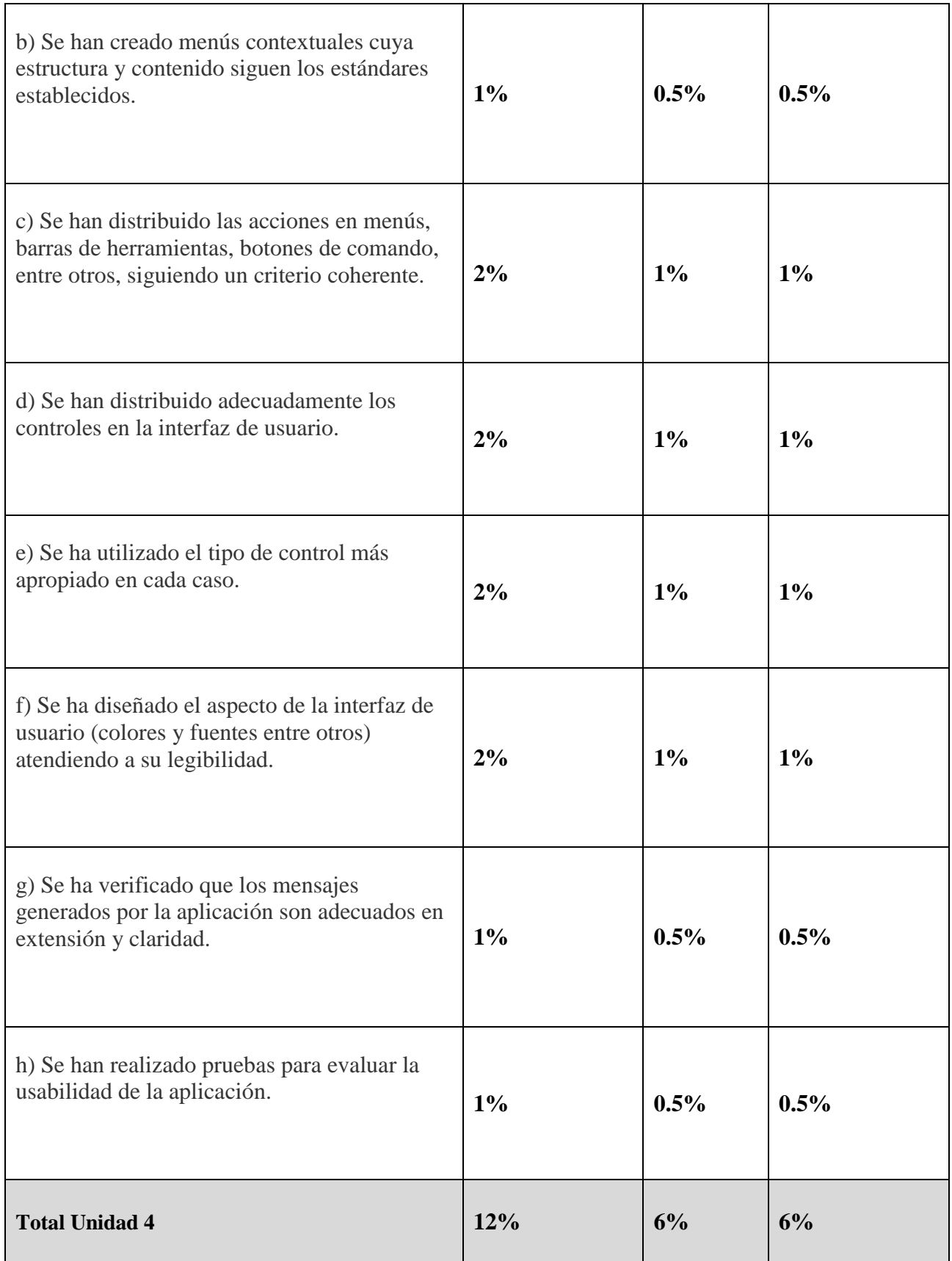

![](_page_35_Picture_193.jpeg)

![](_page_36_Picture_189.jpeg)

![](_page_37_Picture_141.jpeg)

#### **Evaluación Inicial**

Realizaremos una exploración inicial al comienzo de cada bloque temático para ver el nivel de conocimiento previo con el que cuenta el alumnado. Será muy importante el conocimiento previo del manejo de los sistemas operativos y navegadores Web a nivel de usuario para todas las unidades de trabajo.

Al inicio del curso se realizará una evaluación inicial de los conocimientos previos con los que cuenta el alumnado. Será muy importante el conocimiento previo del manejo de los sistemas operativos y navegadores Web a nivel de usuario para todas las unidades de trabajo.

#### **Evaluación continua.**

Se efectuarán dos evaluaciones correspondientes a los dos primeros trimestres naturales del curso. Los trimestres serán evaluados mediante:

- Los controles periódicos teóricos y/o prácticos. Preferentemente en ordenador.
- Prácticas propuestas en clase.
- Actividades de ampliación tipo proyecto, ya sean individuales o grupales, podrán subir hasta un punto académico.
- Competencias personales y sociales

#### **Evaluación final**

Para llevar a cabo la evaluación del proceso de enseñanza-aprendizaje se tendrán en cuenta los criterios de evaluación expuestos, que servirán para conocer el tipo y grado de consecución de los objetivos planteados. Así como las capacidades terminales y los resultados de aprendizaje del módulo.

#### **Periodo de recuperación.**

El período final de recuperación o mejora de calificaciones, se utilizará para que el alumnado alcance los resultados de aprendizaje no superados. La nota final se obtendrá teniendo en cuenta todo el trabajo hecho durante el curso, pero considerando las notas "recuperadas" en lugar de las notas suspensas originales.

Por tanto, no hay que establecer criterios de evaluación diferentes para ese período, sino que durante el mismo el alumnado será:

• Evaluado de los resultados de aprendizaje no superados, a través de los ítems evaluables anteriormente descritos.

• Realizar las tareas que estén suspensas o no entregadas, o realizar otras tareas donde se evalúen los resultados de aprendizaje no superados.

Así pues, la recuperación no será un sólo examen, debiendo realizarse las tareas y actividades no superadas.

De acuerdo con la Orden de 29 de septiembre de 2010, el carácter de la evaluación será continua por tanto la asistencia del alumnado durante todo este periodo de recuperación es obligatoria.

"En caso de comprobarse que el alumno no ha realizado su trabajo (cuestionario, tarea, etc.) de manera legítima (copia de otro compañero, falsificación de resultados, plagio de otras fuentes, etc.), tendrá una puntuación de un 0 en dicho trabajo. Para asegurarse de esto, el profesor podrá hacer las

comprobaciones y preguntas que considere convenientes pudiendo exigir si fuera necesario una defensa de su trabajo delante de él. Este tipo de comportamientos no estarán exentos de otras medidas disciplinarias que se puedan acometer en función de la gravedad del acto realizado"

### **6.2. Criterios de corrección en la expresión escrita.**

<span id="page-39-0"></span>Tal y como se establece en el Proyecto educativo del instituto, los aspectos formales de la expresión escrita serán objeto de valoración por parte de todos los departamentos didácticos en las diferentes pruebas que realice el alumnado. En la etapa de Formación Profesional, se podrá restar hasta 1 punto de la nota global de la prueba.

Para poder adecuar la presente Programación Didáctica a los aspectos preceptivos definidos por el PEC, se han vinculado dichos criterios de corrección con los siguientes Criterios de Evaluación del módulo profesional (con los siguientes pesos concretos):

![](_page_39_Picture_150.jpeg)

Por tanto, la ponderación de este criterio respecto de la calificación global del módulo será de 1 % de la nota global de la prueba, atendiendo a los errores cometidos en los siguientes parámetros:

 Presentación: márgenes, numeración de páginas, letra clara y legible, limpieza, sin tachones, bolígrafo adecuado. (-0,25)

 Redacción: estructura con párrafos, conectores, oraciones completas, puntuación (comas y puntos), concordancias. (-0,25)

 Ortografía: faltas ortográficas (grafías y uso de mayúsculas) y del uso de las tildes (- 0,25). Se aplicará una penalización 0,25 puntos por cada tres faltas cometidas y de 0,25 puntos cada cinco errores de tildes o puntuación.

### **6.3. La Calificación**

<span id="page-40-0"></span>El alumnado que no supere mediante evaluación parcial y, por tanto, no pueda cursar los módulos profesionales de formación en centros de trabajo y, si procede, proyecto, continuará con las actividades lectivas hasta la fecha de finalización del régimen ordinario de clase que no será anterior al día 21 de junio de cada año. Y, en este caso deberá realizar un examen teórico-práctico que permita alcanzar todos los criterios de aprendizaje.

A partir de estos procedimientos se obtendrán las calificaciones, que se formularán con un valor de uno a diez, sin decimales en caso de las evaluaciones parciales y final del módulo. Se consideran positivas las calificaciones iguales o superiores a cinco puntos y negativas las restantes. Se calificará a los alumnos en dos sesiones de evaluación una vez al final de cada trimestre.

Los instrumentos serán exámenes y tarea. Y cada tarea o examen tiene asociados unos resultados de aprendizaje asociados, que en legislación tienen unos criterios de evaluación que son utilizados para desarrollar las actividades.

• Se tendrá además la opción de participar con proyectos opcionales que pueden modificar la calificación final en hasta 1 punto (siempre que esta calificación sea superior o igual a 5).

• Para poder realizar la media entre la parte teórica y práctica necesitas sacar al menos un 4 en cada una de las partes. Pasa lo mismo para poder hacer media entre los trabajos de clase.

En caso de superar ambas evaluaciones parciales, el cálculo de la nota final del módulo vendrá dada por la media aritmética de las anteriores.

Las prácticas propuestas en clase son de entrega obligatoria. La falta de dos o más práctica supone la no superación de la calificación trimestral o final. Además, para superar la evaluación su calificación ha de ser siempre mayor o igual a 5.

En el caso del alumnado que no supere el módulo mediante evaluación parcial, la calificación final se obtendrá del resultado del examen final teórico-práctico.

Si no se ha alcanzado algún resultado de aprendizaje, aunque la media llegue a 5 no se podrá aprobar.

No se puede entregar fuera de plazo una tarea salvo por motivos de enfermedad.

"Cuando el alumnado tenga una nota superior a cinco, las calificaciones finales que arrojen números decimales se redondearán a la unidad, eliminando la parte decimal y aproximando la unidad a la más cercana. De este modo, si la parte decimal fuera inferior a 0,500 se aproximará a la unidad inferior. Si esta fuera igual o superior a 0,500, se aproximará a la unidad superior."

# <span id="page-40-1"></span>**7.- ATENCIÓN A LA DIVERSIDAD.**

La diversidad está presente en todos los colectivos sociales. Por lo que, es evidente que el ritmo del desarrollo de las capacidades no tiene por qué ser el mismo en todo el alumnado. En este módulo se tiene en cuenta, se atenderá a tres grandes grupos con necesidades específicas de apoyo educativo:

### <span id="page-41-0"></span>**7.1. Alumnado con necesidades educativas especiales.**

Se entiende por alumnado que presenta necesidades educativas especiales, aquel que requiera, por un periodo de su escolarización o a lo largo de toda ella, determinados apoyos y atenciones educativas específicas derivadas de discapacidad o trastornos graves de conducta.

Tanto la metodología como los recursos contenidos en esta programación pueden ser adaptados a aquellos alumnos/as que tengan alguna disminución física que le impida el seguimiento de las clases.

Además, para aquellos alumnos y alumnas con dificultades en el aprendizaje se pueden proponer actividades de refuerzo, en cada una de las unidades didácticas, que pueden servir para afianzar los contenidos planteados en cada una de ellas. Además, se les proporcionará atención personalizada, ayudándoles en la resolución de problemas.

En nuestro caso tenemos un alumno ciego. A este alumno se le pasan los apuntes de clase en formato adecuado a sus lectores. Se les pasan los códigos de ejemplo y en clase se va nombrando que línea y se lee el código que se comenta.

Como no se pueden realizar adaptaciones significativas se le hace una adaptación en tiempo a la hora de realizar los exámenes.

Se van utilizando las herramientas más compatibles para que no tenga dificultades de accesibilidad.

### <span id="page-41-1"></span>**7.2. Alumnado con altas capacidades intelectuales.**

Para aquellos alumnos y alumnas con nivel elevado de conocimientos o con un ritmo de aprendizaje más rápido, se plantea, en cada una de las unidades, una serie de actividades de ampliación que permitirá mantener la motivación de este alumnado, mientras que el resto de compañeros alcanzan los objetivos propuestos. También podrán implicarse en la ayuda a sus compañeros de clase como monitores en aquellas actividades en las que demuestren mayor destreza. Con esta medida se pretende

además reforzar la cohesión del grupo y fomentar el aprendizaje colaborativo

### <span id="page-43-0"></span>**7.3. Alumnado con integración tardía en el sistema educativo Español.**

Por tanto, se tendrá en cuenta la posibilidad de la presencia de alumnos/as de nacionalidad no española que hayan tenido una incorporación tardía al sistema educativo español, tal y como se incluye en la sección tercera del capítulo I del título II de la LOE, donde se aborda al alumnado que se incorpore de forma tardía al sistema educativo español, por proceder de otros países o por cualquier otro motivo, y lo incluye dentro del alumnado con necesidad específica de apoyo educativo.

En concreto para este alumnado también propondremos una atención personalizada. Se intentará ubicar en el aula junto con algún/a compañero/a que pueda ayudarle a solventar sus dudas en cuanto al idioma.

### **8. Actividades extraescolares complementarias.**

<span id="page-43-1"></span>En este módulo se van a realizar las siguientes actividades complementarias:

- Jornadas Oriéntate 2022.
- Sinergias Emprendedoras.
- INNICIA.
- Aulas de Emprendimiento.
- Aula de Cine.
- Visitas a empresas.

En las actividades extraescolares se realizarán aquellas actividades que permita la evolución del virus. En general serán actividades a través de videoconferencia.

### **9. Bibliografía**

<span id="page-43-2"></span>Libros:

- Desarrollo de Interfaces. Diana García –Miguel López
- Desarrollo de Interfaces. Juan Luis Vicente Carro

En la clase, el alumnado dispone de un equipo personal con un core i3 (mínimo). Todos disponen de equipo informático en casa así que en circunstancias de confinamiento no tendremos problemas.

Bibliografía del aula

El aula moodle centros <https://educacionadistancia.juntadeandalucia.es/centros/almeria/> Apuntes materiales creados por el profesor para la enseñanza de este módulo. <http://www.w3schools.com/>

Páginas web Enlaces establecidos en los contenidos del curso.

### **9. Recursos necesarios**

<span id="page-44-0"></span>Software necesario

- IDE Netbeans 8.1
- JDK 8.0 SE
- QT Designer
- Glade
- OpenLaszlo
- Thinlet
- Flex (Adobe)
- Microsoft Expression Blend